# Comparing Baseball Players Using Expected Runs in Shiny

Spencer Rodrigues Statistics Department California Polytechnic State University, San Luis Obispo June, 2017

© 2017 Spencer Rodrigues

# **Table of Contents**

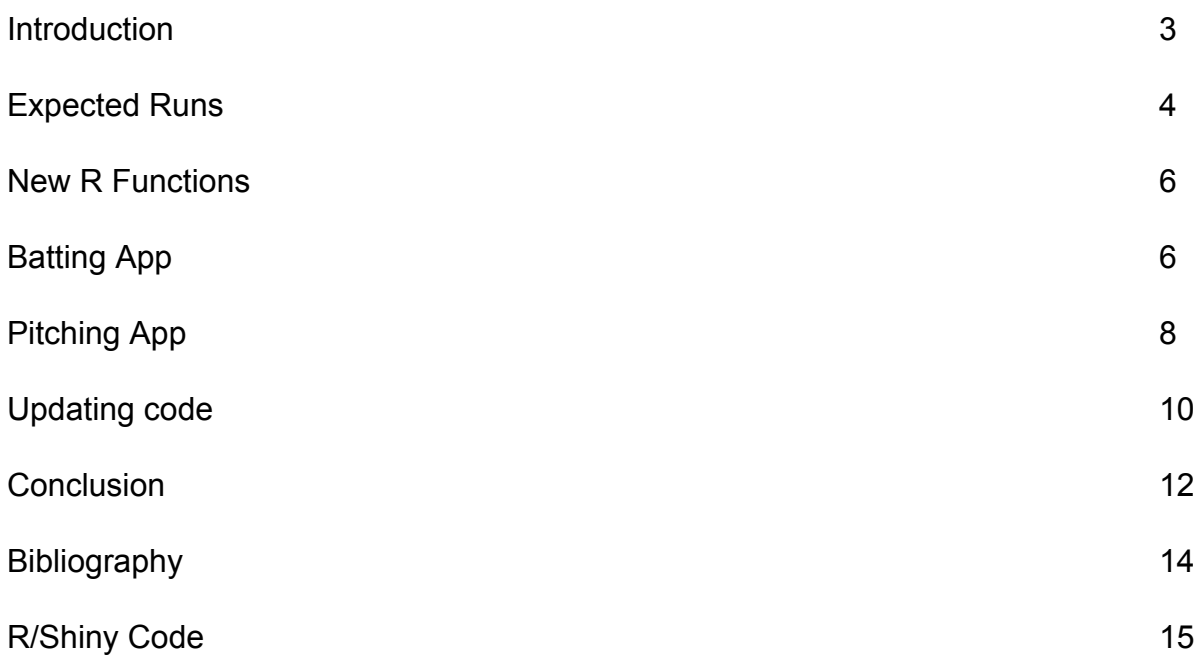

#### **Introduction**

The game of baseball is not just a game of physical capability; it also consists of a large portion of intellect. According to the great Yogi Berra, "Baseball is ninety percent mental. The other half is physical." I have played baseball for seventeen years of my life, as both a pitcher and field player, and there is a lot of truth to Yogi's statement. There is never a resting moment in the game, in the mental aspect. There are so many decisions that have to be made before and during every play, from which pitch should be thrown to where the ball should be thrown once you field it. With all these decisions that needed to be made, I wanted to further investigate and then create an interface to compare players, which could lead to in game decisions for a team.

This project used portions of code from VJ Asaro's Senior Project, with some touch ups. VJ's code used Markov chains and a batter's data to calculate the expected runs from all the base states. A base state is a combination of which bases are occupied, and how many outs there are in the inning. For example, if we are in the (13,0) base state, there is a runner on 1st and 3rd with nobody out. I developed it by fixing some errors that he had, adding expected run calculations for pitchers, and making these into Shiny apps. One of the ideas for this project was to assess which player would be better in a given situation. For batting, if it is late in the game, we might want to put a pinch hitter into the game. With this analysis we would be able to make a better decision than just looking at batting average. For pitching, we would be able to decide which reliever we would want to put into the game. With the expected run calculations we will be able to use a more complex analysis to aid coaches in decisions. It can also allow fans to compare their favorite players to any other players in the same year, helping them in fantasy sports, or just to see who is better.

3

#### **Expected Runs**

When computing the expected runs for a half inning we will need to calculate the expected runs for a single at bat. To do this we will need the probabilities of a specific player's batting outcomes. This is calculated by the following table. The only value that will be exactly the same for every batter is the probability of an error. This is because we are using the proportion of plays where an error occurs in the MLB, according to baseball reference.

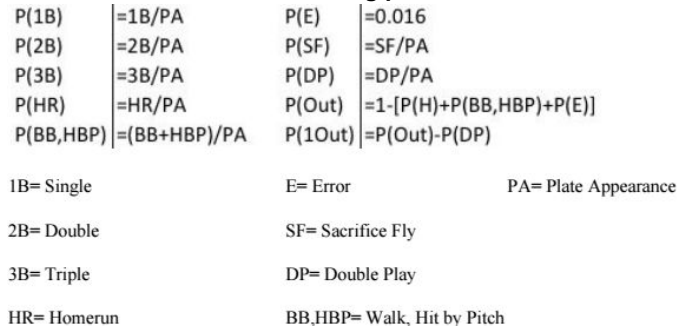

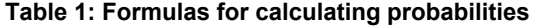

With these probabilities we calculate the probability of scoring 4,3,2 and 1 runs in a base state, and then we sum the row for the expected runs in one at bat. For example, if there were runners on 1st and 3rd, the calculation for expected runs in that state is

3\*P(HR) + 2\*P(3B) + 1\*[P(1B) + P(2B) + P(SF) + P(E)] + 0\*[P(BB,HBP) + P(Out) ]. This type of

computation will be done for all 24 base states. The table below shows the calculation of one

element of **eRuns**, the vector of expected runs for a single at bat from each base state.

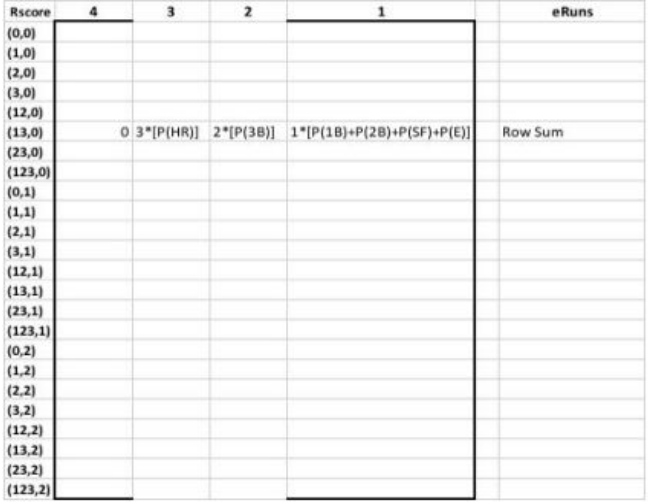

For the calculation of expected runs for an entire half inning we need to use a transition matrix. Each element in the transition matrix, **P**, contains the probability of moving from one base state to another, using the left column as your current state and the top row as the state you are moving to.

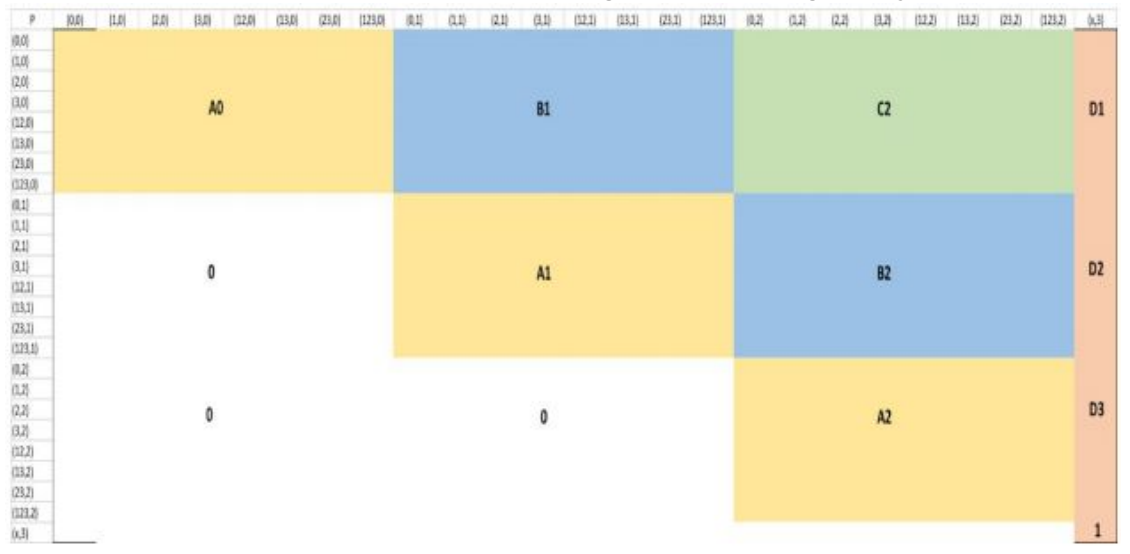

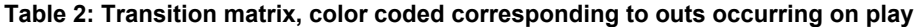

In the matrix **P** above, the yellow squares represent the states that have no outs occurring in the at-bat, the blue squares mean 1 out occurs and the green square means that 2 outs occur on the play. Once the red column is reached, it means that there are 3 outs and that the half inning has ended.

We need to solve this matrix to further progress our calculations for expected runs in a half inning. The equation we use for this is **E = (I-Q) -1** where **Q** is a 24x24 submatrix of **P**, with the absorbing three out states are removed (row and column) and **I** is the 24x24 identity matrix. Matrix **E** is then a 24x24 matrix whose values represent the expected number of visits to each state, starting from each state until the 3rd out occurs. The number of plate appearances before the absorbing state are calculated by the row sums of **E**. Our expected runs for the half inning is then calculated by taking our vector of expected runs, **eRuns**, and multiplying it by **E**.

#### **New R Functions**

There were three new R functions that had to be written to be able to do all these calculations. The first one is called **prob.batting**. In this function, we take all of the batting statistics for the player in one season and convert them all to the proportion of their at bats that occurred in that result. The proportions that it outputs are in **Table 1.**

The next new function that was created was **trans.batting**. In this function, we are making the transition matrix, shown in **Table 2**. The transition matrix contains the probability of moving from the current base state (shown as the row) to every other possible base state (shown as the columns). This is computed individually for each batter, using their batting statistics from the **prob.batting** function. Once this is run we will have a 25x25 matrix full of probabilities to help us calculate the expected runs in the app. This function was written by VJ Asaro, but there were some small errors that occurred when changing the order of his code. I had a difficult time trying to fix them, but eventually I realized that his function was in need of another user input to account for iterating through the team data.

The last new function is **Mat.Exp.Runs**. This function requires the R package **Plotrix**. This function creates an 8x3 matrix of expected runs and each cell of the matrix is shaded depending on the value. The lighter a color is, the more runs we would expect to score from that state.

## **Shiny Batting App**

When using the application, the first thing you will need to do is think of two batters that you want to compare. Once you have done that, select their respective teams under each **Teams:** pull down bar, and then select the player from the first team in the **First Player:** pull down bar then select the player from the second team in the **Second Player:** pull down bar.

The players that are available to select are players that had at least ten at bats in the season. If they played for more than one team in a season, the batting statistics in their expected runs calculation will only include their batting with that particular team.

# **MLB Player Batting 2016**

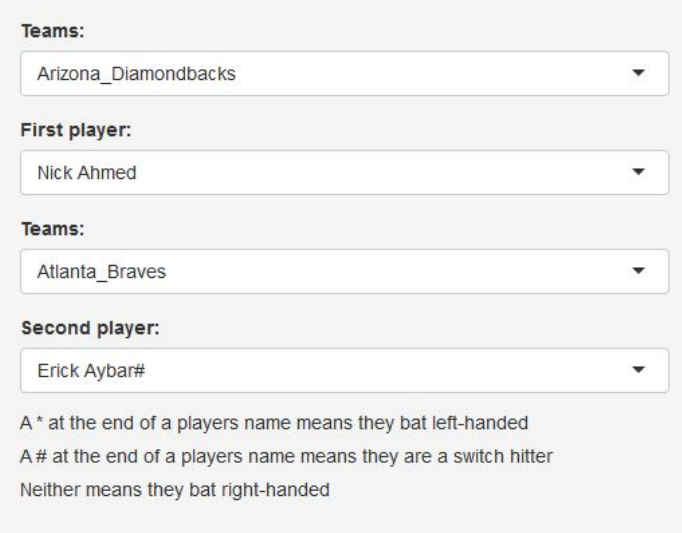

Once the players have been selected, the expected runs matrices will appear to the right. Since there are eight different base states and three possible out states, we will be able to make our 24x1 expected runs vector into an 8x3 expected runs matrix. Each base state's expected runs is the amount of runs we would expect them to score for the rest of that inning from that state, given that our selected player has all the at bats.

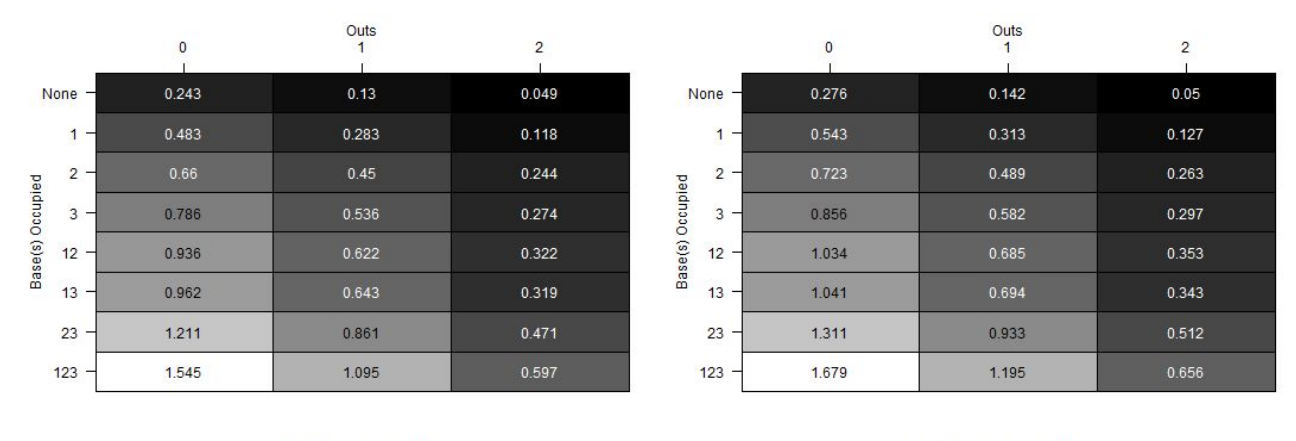

Nick Ahmed Expected Runs

Erick Aybar# Expected Runs

Under these matrices are two graphical components to aid the user in comparing the two players. The top graph has the two players' 24 base state graphs overlaid on each other. The first player's line is red and the second player's line is blue. The bottom graph shows the difference between the two players at the eight base states, using different colors to represent the different out states. If the value is negative at a particular state, it means that the second player has a higher number of expected runs in that state than the first player, and vice-versa if the difference is positive.

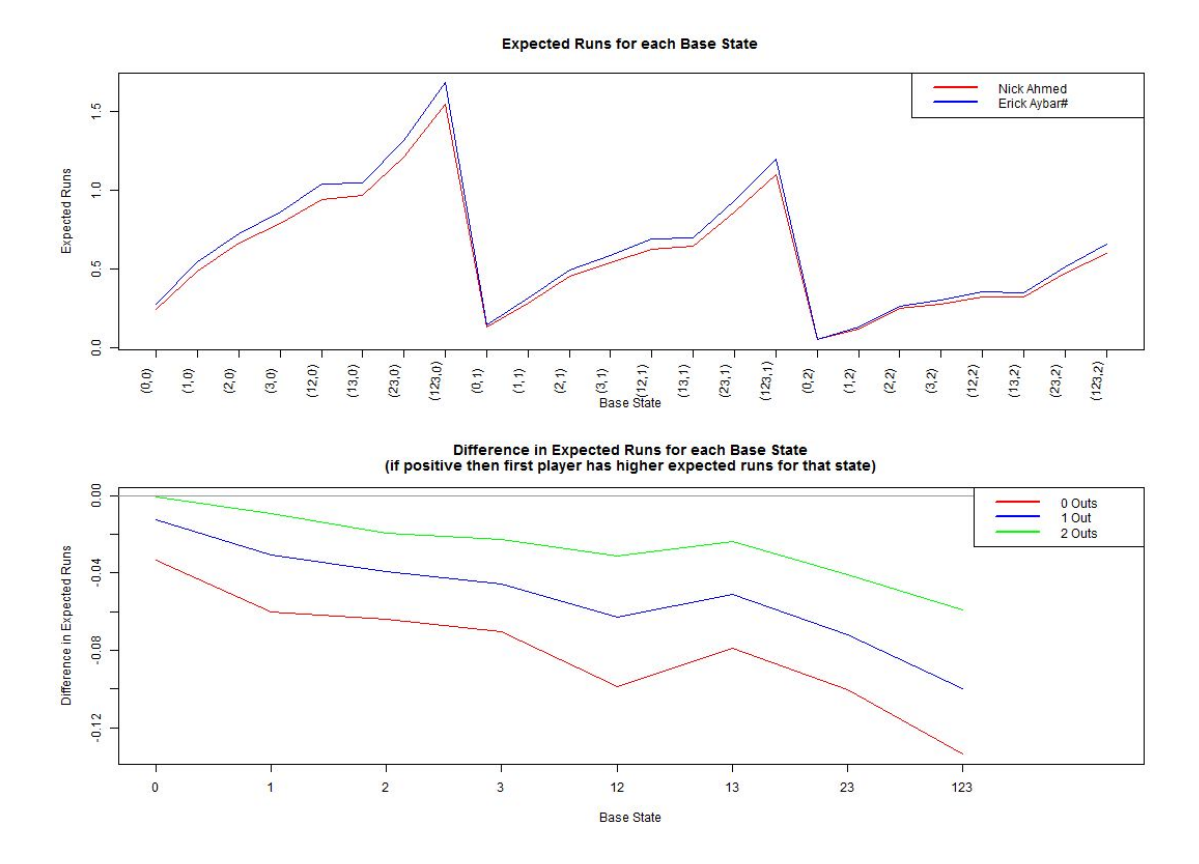

## **Shiny Pitching App**

When using the application, the first thing you will need to do is think of two pitchers that you want to compare. Once you have done that, select their respective teams under each **Teams:** pull down bar, and then select the player from the first team in the **First Player:** pull down bar and the player from the second team in the **Second Player:** pull down bar. The

players that are available to select are players that had at least three innings pitched in the season. If they played for multiple teams during the season, their expected runs allowed calculation will only include their pitching with that particular team.

# **MLB Player Pitching 2016**

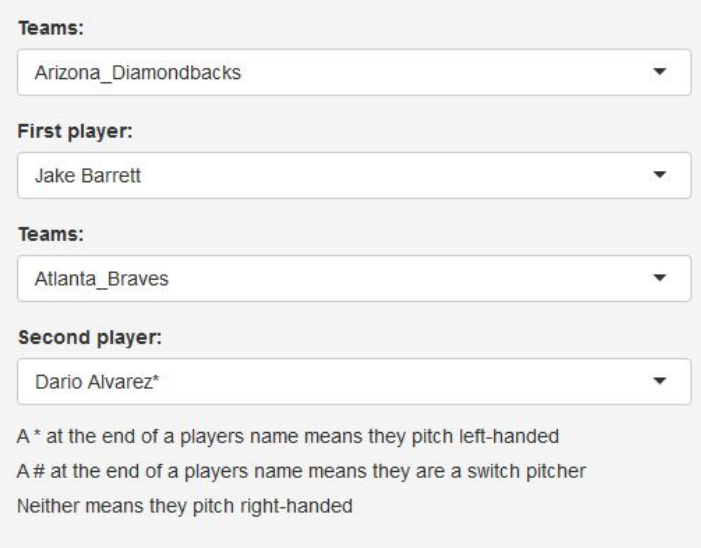

Once the players have been selected, the expected runs allowed matrices will appear to the right. Since there are eight different base states and three possible out states, we will be able to make our 24x1 expected runs vector into an 8x3 expected runs matrix. Each state's expected runs allowed is the amount of runs we would expect them to give up for the rest of that inning from that state.

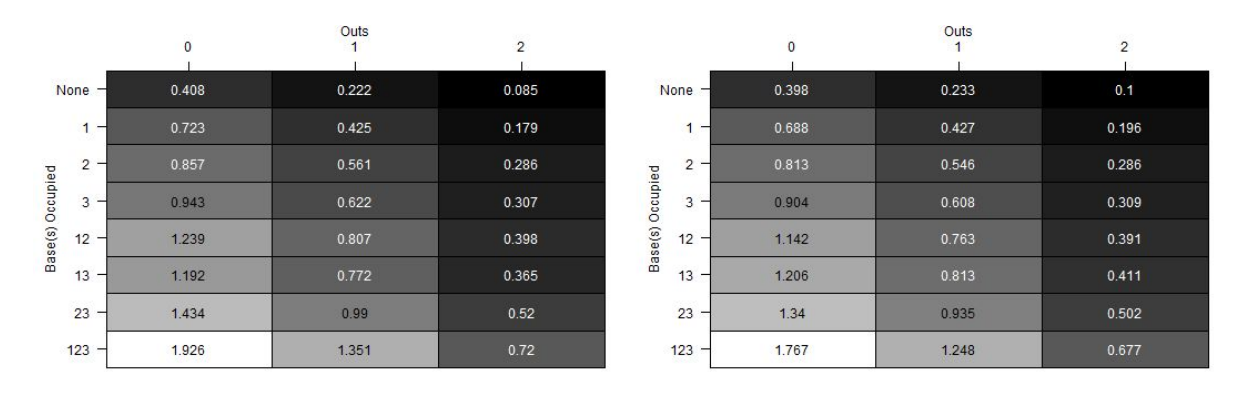

Jake Barrett Expected Runs Allowed

Dario Alvarez\* Expected Runs Allowed

Under these matrices are two graphical components to aid the user in comparing the two players. The top graph has the two players' 24 base state graphs overlaid on each other. The first player's line is red and the second will be blue. The bottom graph shows the differences between the two players at the eight base states, using different colors to represent the different out states. If the value is negative at a particular state, it means that the second player has a higher expected runs allowed in that state than the first player, and vice-versa if it is positive.

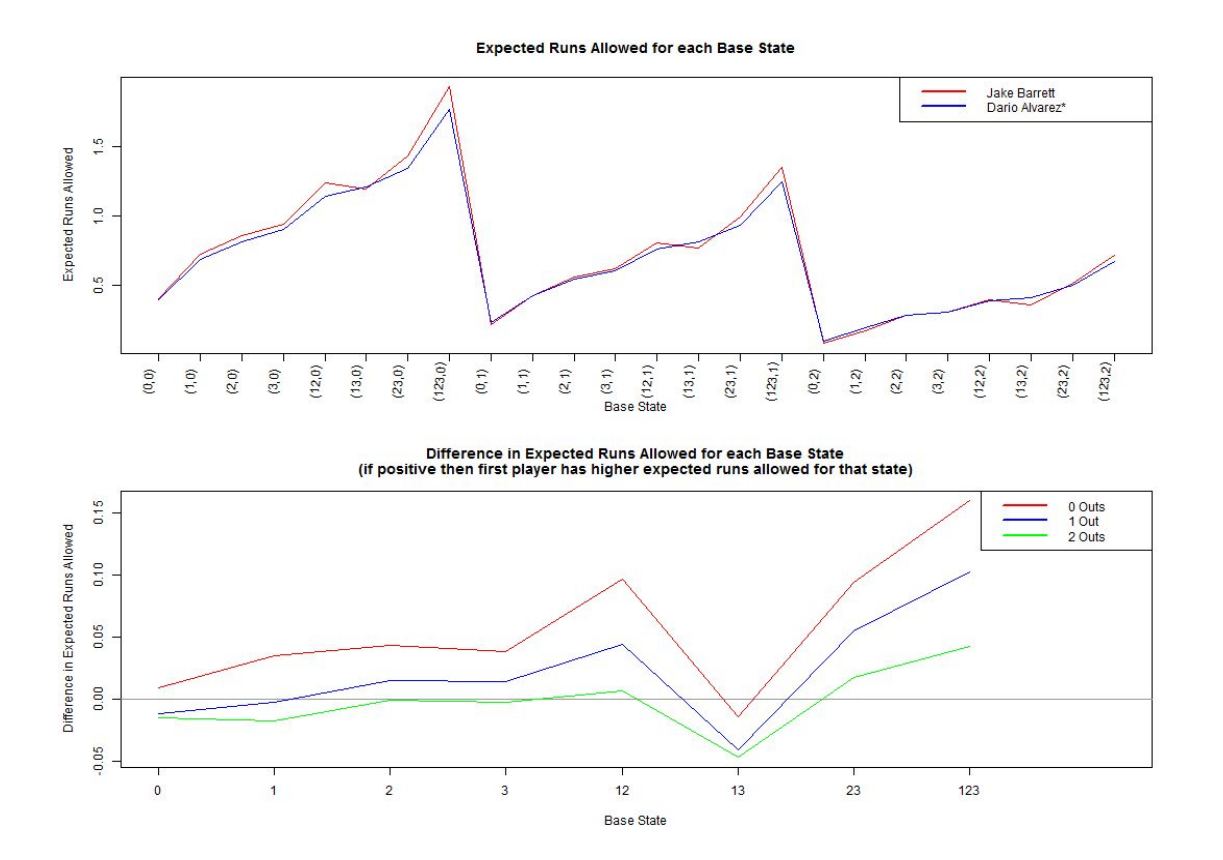

## **Updating the Apps**

I am hoping that there will be someone to update the data on these apps at the end of each season. The steps to update the data for a new season are quite simple. For the batting data, you will need to go to http://www.baseball-reference.com/. You will see the following at the top of the web page. Hover your mouse over **Seasons** and then the select the **Players: Batting** option. Once that has been done you will be on the page for that seasons batters. Find the section labeled **Player Standard Batting**, click on the **Share & More Option,** and then click on **Get as Excel Workbook (experimental)**. Once the file is downloaded, you will need to save the file as **ALL\_Batting\_2017.csv**, or change the year to whatever year it is. Make sure that this file is saved as a CSV file and not a Web Page.

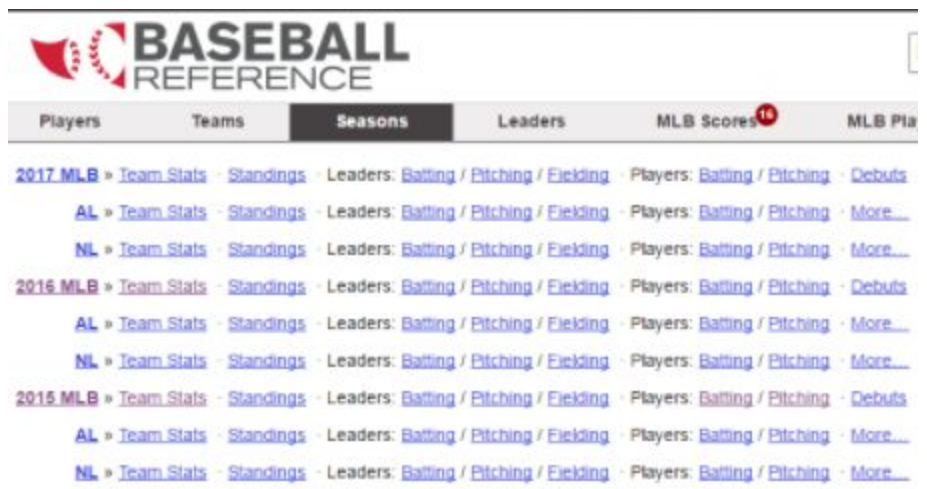

For the pitching data, we will use the same site, except when we hover of the **Seasons** option, we will select **Players: Pitching**. Once there, find this bar.

2015 MLB Season Minor Leagues Standings Schedule Fielding v Batting v Pitching v

Hover your mouse over the **Pitching** option, and then inside those options choose **Batting Against**. Find the section labeled **Player Batting Against**, click on the **Share & More Option,** then click on **Get as Excel Workbook (experimental)**. Once the file is downloaded, you will need to save the file as **ALL\_PITCHERS\_2017.csv**, or change the year to whatever year it is. Make sure that the file is saved as a CSV file and not a Web Page.

There will be no need to clean any of the data that is obtained because the app will do it. In the batting app, only the batters with more than 10 at bats for the season will be kept in the

data. For the pitching app, pitchers with more than 3 innings pitched will be kept, and the rest will be removed. This is because some position players, like the center fielder, might come into the game to pitch if their team is losing by a lot. In our pitching data we only want to include actual pitchers to aid in decisions that can be made by the comparisons. Once the data is cleaned to the two specifications above, the data will be subset into teams, creating 2 new data sets for each team, 1 for pitchers and 1 for batters. Figuring out how to do this took me a decent amount of time. I originally downloaded the data for each team, one by one. This took a while to be completed. It wasn't until later that I noticed I could download all of the players into one data set and then have the app separate that data into the teams.

## **Conclusion**

Baseball's great complexity means that these apps will not be perfect. There are specific calculations that are always changing and there are many other factors that just can't be accounted for in this formula. There are still some touch-ups that can be added to further improve these applications. The ability to compare players from one year to the next would be the first important step. Once that is possible it would be incredible to add all the seasons data from baseball reference, so that we could compare the greats of the past to those of the present. After the seasons of the past are added, the application should be updated at the end of every season to allow for comparisons with recent players.The next step would be to account for more diverse base-running decisions, to allow for a more accurate Expected Runs. One of the ways that this can be done is to include the probability that a runner scores from first on a double. Right now, there is only code in **trans.batting** that accounts for a base runner scoring from second on a single. The rest of the base running assumptions are that the base runners only advance the same amount of bases as the batter. For example, if there is a runner on first,

12

and the batter hits a single, there will always be a batter on second and third. Another way to make the base running decisions more diverse would be to include the probability of multi-base errors. The only type of error that we include in the model is an error that lets the runners advance one base, but sometimes an error occurs where the base runner is able to advance two bases.

These applications have a variety of uses. These include: deciding which relief pitcher to put into the game, which batter you should put in as a pinch hitter, or deciding if you should bunt or try to get a hit. There are probably many other uses for these applications that I have not thought of, which I find very interesting and exciting. If this gets posted on the Cal Poly Statistics Department Shiny App page I would be interested to hear what the users want to get from their comparisons.

# **Bibliography**

"Yogi Berra Quotes." *Baseball Almanac*. N.p., n.d. Web. 14 June 2017.

- Sports Reference LLC. Baseball-Reference.com Major League Statistics and Information. http://www.baseball-reference.com/. 10 June 2017
- Asaro, VJ. "Markov League Baseball." Senior project, California Polytechnic State University San Luis Obispo, 2016. DigitalCommons@Calpoly. Web. 14 June. 2017.

# **R/Shiny Batting Code**

```
setwd("C:\\Users\\srodri40\\Desktop\\")
```

```
if (!require("shiny")) install.packages("shiny")
if (!require("xtable")) install.packages("xtable")
if (!require("ggplot2")) install.packages("ggplot2")
if (!require("plotrix")) install.packages("plotrix")
library(shiny)
library(ggplot2)
library(xtable)
library(plotrix)
```

```
data3=read.csv("ALL_Batting_2016.csv",header=T,as.is=T)[6:29]
data2=read.csv("ALL_Batting_2016.csv",header=T,as.is=T)[4]
data1=read.csv("ALL_Batting_2016.csv",header=T,as.is=T)[2]
```
data=cbind(data1,data2,data3)

```
#selecting all batters with more than 10
data= data[data$AB >=10,]
```

```
#Reading in teams, data name is selection name
Arizona Diamondbacks=na.omit(data[data$Tm=="ARI",])
Atlanta Braves=na.omit(data[data$Tm=="ATL",])
Baltimore Orioles=na.omit(data[data$Tm=="BAL",])
Boston Red Sox=na.omit(data[data$Tm=="BOS",])
Chicago_Cubs=na.omit(data[data$Tm=="CHC",])
Chicago White Sox=na.omit(data[data$Tm=="CHW",])
Cincinnati Reds=na.omit(data[data$Tm=="CIN",])
Cleveland Indians=na.omit(data[data$Tm=="CLE",])
Colorado Rockies=na.omit(data[data$Tm=="COL",])
Detroit_Tigers=na.omit(data[data$Tm=="DET",])
Houston_Astros=na.omit(data[data$Tm=="HOU",])
Kansas City Royals=na.omit(data[data$Tm=="KCR",])
Los Angeles Angels of Anaheim=na.omit(data[data$Tm=="LAA",])
Los Angeles Dodgers=na.omit(data[data$Tm=="LAD",])
Miami Marlins=na.omit(data[data$Tm=="MIA",])
Milwaukee Brewers=na.omit(data[data$Tm=="MIL".])
Minnesota Twins=na.omit(data[data$Tm=="MIN",])
New York Mets=na.omit(data[data$Tm=="NYM",])
New York Yankees=na.omit(data[data$Tm=="NYY",])
Oakland_Athletics=na.omit(data[data$Tm=="OAK",])
Philadelphia Phillies=na.omit(data[data$Tm=="PHI",])
Pittsburgh_Pirates=na.omit(data[data$Tm=="PIT",])
San Diego Padres=na.omit(data[data$Tm=="SDP",])
```
San Francisco Giants=na.omit(data[data\$Tm=="SFG",]) Seattle\_Mariners=na.omit(data[data\$Tm=="SEA",]) St Louis Cardinals=na.omit(data[data\$Tm=="STL",]) Tampa Bay Rays=na.omit(data[data\$Tm=="TBR",]) Texas\_Rangers=na.omit(data[data\$Tm=="TEX",]) Toronto Blue Jays=na.omit(data[data\$Tm=="TOR",]) Washington\_Nationals=na.omit(data[data\$Tm=="WSN",])

ui = bootstrapPage(

titlePanel("MLB Player Batting 2016"),sidebarPanel( selectInput('team1', 'Teams:',

c('Arizona\_Diamondbacks','Atlanta\_Braves','Baltimore\_Orioles','Boston\_Red\_Sox','Chicago\_Cu bs','Chicago\_White\_Sox','Cincinnati\_Reds','Cleveland\_Indians','Colorado\_Rockies','Detroit\_Tige rs','Houston\_Astros','Kansas\_City\_Royals','Los\_Angeles\_Angels\_of\_Anaheim','Los\_Angeles\_D odgers','Miami\_Marlins','Milwaukee\_Brewers','Minnesota\_Twins','New\_York\_Mets','New\_York\_ Yankees','Oakland\_Athletics','Philadelphia\_Phillies','Pittsburgh\_Pirates','San\_Diego\_Padres','Sa n\_Francisco\_Giants','Seattle\_Mariners','St\_Louis\_Cardinals','Tampa\_Bay\_Rays','Texas\_Ranger s','Toronto Blue Jays','Washington Nationals'),selected='Arizona Diamondbacks'),

selectInput('player1', 'First player:', 'Nick Ahmed'),

selectInput('team2', 'Teams:',

c('Arizona\_Diamondbacks','Atlanta\_Braves','Baltimore\_Orioles','Boston\_Red\_Sox','Chicago\_Cu bs','Chicago\_White\_Sox','Cincinnati\_Reds','Cleveland\_Indians','Colorado\_Rockies','Detroit\_Tige rs','Houston\_Astros','Kansas\_City\_Royals','Los\_Angeles\_Angels\_of\_Anaheim','Los\_Angeles\_D odgers','Miami\_Marlins','Milwaukee\_Brewers','Minnesota\_Twins','New\_York\_Mets','New\_York\_ Yankees','Oakland Athletics','Philadelphia Phillies','Pittsburgh Pirates','San Diego Padres','Sa n Francisco Giants','Seattle Mariners','St Louis Cardinals','Tampa Bay Rays','Texas Ranger s','Toronto\_Blue\_Jays','Washington\_Nationals'),selected='Atlanta\_Braves'),

selectInput('player2', 'Second player:', 'Erick Aybar#'),

h5("A \* at the end of a players name means they bat left-handed"),

h5("A # at the end of a players name means they are a switch hitter"),

h5("Neither means they bat right-handed")),

mainPanel(splitLayout(cellWidths = c("50%", "50%"), plotOutput("plot1"), plotOutput("plot2")),

fluidRow(column(12,plotOutput("plot3"))),fluidRow(column(12,plotOutput("plot4"))))

 $\lambda$ 

server = function(input, output, session){

#updates player selection based on team choice

observeEvent(input\$team1,{

updateSelectInput(session, "player1",choices=as.character(get(input\$team1)[,1])) })

observeEvent(input\$team2,{

updateSelectInput(session, "player2",choices=as.character(get(input\$team2)[,1]))

})

```
prob.batting= function(data){
         data$P.BB.HBP.= (data$BB+ data$HBP)/data$PA
         data$P.1B.= (data$H- data$X2B-data$X3B- data$HR)/data$PA
         data$P.2B.= data$X2B/data$PA
         data$P.3B.= data$X3B/data$PA
         data$P.HR.= data$HR/data$PA
         data$P.DP.= data$GDP/data$PA
         data$P.E.= (data$AB-data$SO)*(1-0.984)/data$PA
         data$P.Out.=
1-(data$P.BB.HBP.+data$P.1B.+data$P.2B.+data$P.3B.+data$P.HR.+data$P.E.)
         data$P.1Out.= data$P.Out.-data$P.DP.
         data$P.SF.= data$SF/data$PA
         # Extrabase is the probability of advancing from 2nd base to home on a single
         data$P.Att.2nd.0out. = 0.4673
         data$P.Att.2nd.1out. = 0.5927
         data$P.Att.2nd.2out. = 0.9079
         data$P.Safe.2nd.= 0.96
         prob= data[, c(1,27:40)]
        return(prob)
       }
       # End of prob function
       # trans function to compute the transition matrix and expected runs matrix
       trans.batting= function(prob,i){
        A0=
```
matrix(data=c(prob\$P.HR.[i],prob\$P.BB.HBP.[i]+prob\$P.1B.[i]+prob\$P.E.[i],prob\$P.2B.[i],prob\$ P.3B.[i],0,0,0,0,

prob\$P.HR.[i],0,0,prob\$P.3B.[i],prob\$P.BB.HBP.[i]+prob\$P.1B.[i]+prob\$P.E.[i],0,prob\$P.2B.[i],0,

prob\$P.HR.[i],prob\$P.1B.[i]\*prob\$P.Att.2nd.0out.[i]\*prob\$P.Safe.2nd.[i],prob\$P.2B.[i],prob\$P.3B .[i],prob\$P.BB.HBP.[i],prob\$P.1B.[i]\*(1-prob\$P.Att.2nd.0out.[i]) +prob\$P.E.[i],0,0,

prob\$P.HR.[i],prob\$P.1B.[i]+prob\$P.E.[i],prob\$P.2B.[i],prob\$P.3B.[i],0,prob\$P.BB.HBP.[i],0,0,

prob\$P.HR.[i],0,0,prob\$P.3B.[i],prob\$P.1B.[i]\*prob\$P.Att.2nd.0out.[i]\*prob\$P.Safe.2nd.[i],0,prob \$P.2B.[i],prob\$P.BB.HBP.[i]+prob\$P.1B.[i]\*(1-prob\$P.Att.2nd.0out. [i])+prob\$P.E.[i],

prob\$P.HR.[i],0,0,prob\$P.3B.[i],prob\$P.1B.[i]+prob\$P.E.[i],0,prob\$P.2B.[i],prob\$P.BB.HBP.[i],

prob\$P.HR.[i],prob\$P.1B.[i]\*prob\$P.Att.2nd.0out.[i]\*prob\$P.Safe.2nd.[i],prob\$P.2B.[i],prob\$P.3B .[i],0,prob\$P.1B.[i]\*(1-prob\$P.Att.2nd.0out.[i])+prob\$P.E.[i],0,prob \$P.BB.HBP.[i],

prob\$P.HR.[i],0,0,prob\$P.3B.[i],prob\$P.1B.[i]\*prob\$P.Att.2nd.0out.[i]\*prob\$P.Safe.2nd.[i],0,prob \$P.2B.[i],prob\$P.BB.HBP.[i]+prob\$P.1B.[i]\*(1-prob\$P.Att.2nd.0out.

[i])+prob\$P.E.[i]),

nrow=8, ncol=8, byrow=TRUE)

 $A1=$ 

matrix(data=c(prob\$P.HR.[i],prob\$P.BB.HBP.[i]+prob\$P.1B.[i]+prob\$P.E.[i],prob\$P.2B.[i],prob\$ P.3B.[i],0,0,0,0,

prob\$P.HR.[i],0,0,prob\$P.3B.[i],prob\$P.BB.HBP.[i]+prob\$P.1B.[i]+prob\$P.E.[i],0,prob\$P.2B.[i],0,

prob\$P.HR.[i],prob\$P.1B.[i]\*prob\$P.Att.2nd.1out.[i]\*prob\$P.Safe.2nd.[i],prob\$P.2B.[i],prob\$P.3B .[i],prob\$P.BB.HBP.[i],prob\$P.1B.[i]\*(1-prob\$P.Att.2nd.1out.[i]) +prob\$P.E.[i],0,0,

prob\$P.HR.[i],prob\$P.1B.[i]+prob\$P.E.[i],prob\$P.2B.[i],prob\$P.3B.[i],0,prob\$P.BB.HBP.[i],0,0,

prob\$P.HR.[i],0,0,prob\$P.3B.[i],prob\$P.1B.[i]\*prob\$P.Att.2nd.1out.[i]\*prob\$P.Safe.2nd.[i],0,prob \$P.2B.[i],prob\$P.BB.HBP.[i]+prob\$P.1B.[i]\*(1-prob\$P.Att.2nd.1out.

[i])+prob\$P.E.[i],

prob\$P.HR.[i],0,0,prob\$P.3B.[i],prob\$P.1B.[i]+prob\$P.E.[i],0,prob\$P.2B.[i],prob\$P.BB.HBP.[i],

prob\$P.HR.[i],prob\$P.1B.[i]\*prob\$P.Att.2nd.1out.[i]\*prob\$P.Safe.2nd.[i],prob\$P.2B.[i],prob\$P.3B .[i],0,prob\$P.1B.[i]\*(1-prob\$P.Att.2nd.1out.[i])+prob\$P.E.[i],0,prob \$P.BB.HBP.[i],

prob\$P.HR.[i],0,0,prob\$P.3B.[i],prob\$P.1B.[i]\*prob\$P.Att.2nd.1out.[i]\*prob\$P.Safe.2nd.[i],0,prob \$P.2B.[i],prob\$P.BB.HBP.[i]+prob\$P.1B.[i]\*(1-prob\$P.Att.2nd.1out.

[i])+prob\$P.E.[i]),

nrow=8, ncol=8, byrow=TRUE)

 $A2=$ 

matrix(data=c(prob\$P.HR.[i],prob\$P.BB.HBP.[i]+prob\$P.1B.[i]+prob\$P.E.[i],prob\$P.2B.[i],prob\$ P.3B.[i],0,0,0,0,

prob\$P.HR.[i],0,0,prob\$P.3B.[i],prob\$P.BB.HBP.[i]+prob\$P.1B.[i]+prob\$P.E.[i],0,prob\$P.2B.[i],0,

prob\$P.HR.[i],prob\$P.1B.[i]\*prob\$P.Att.2nd.2out.[i]\*prob\$P.Safe.2nd.[i],prob\$P.2B.[i],prob\$P.3B .[i],prob\$P.BB.HBP.[i],prob\$P.1B.[i]\*(1-prob\$P.Att.2nd.2out.[i]) +prob\$P.E.[i],0,0,

prob\$P.HR.[i],prob\$P.1B.[i]+prob\$P.E.[i],prob\$P.2B.[i],prob\$P.3B.[i],0,prob\$P.BB.HBP.[i],0,0,

prob\$P.HR.[i],0,0,prob\$P.3B.[i],prob\$P.1B.[i]\*prob\$P.Att.2nd.2out.[i]\*prob\$P.Safe.2nd.[i],0,prob \$P.2B.[i],prob\$P.BB.HBP.[i]+prob\$P.1B.[i]\*(1-prob\$P.Att.2nd.2out. [i])+prob\$P.E.[i],

prob\$P.HR.[i],0,0,prob\$P.3B.[i],prob\$P.1B.[i]+prob\$P.E.[i],0,prob\$P.2B.[i],prob\$P.BB.HBP.[i],

prob\$P.HR.[i],prob\$P.1B.[i]\*prob\$P.Att.2nd.2out.[i]\*prob\$P.Safe.2nd.[i],prob\$P.2B.[i],prob\$P.3B .[i],0,prob\$P.1B.[i]\*(1-prob\$P.Att.2nd.2out.[i])+prob\$P.E.[i],0,prob \$P.BB.HBP.[i],

prob\$P.HR.[i],0,0,prob\$P.3B.[i],prob\$P.1B.[i]\*prob\$P.Att.2nd.2out.[i]\*prob\$P.Safe.2nd.[i],0,prob \$P.2B.[i],prob\$P.BB.HBP.[i]+prob\$P.1B.[i]\*(1-prob\$P.Att.2nd.2out.

 $[i]$ )+prob $$P.E.[i]$ ),

nrow=8, ncol=8, byrow=TRUE)

# creating B1 matrix: trans from 0 outs to 1 out B1= matrix(data=c(prob\$P.Out.[i],0,0,0,0,0,0,0, 0,prob\$P.1Out.[i],0,0,0,0,0,0,

0,prob\$P.1B.[i]\*prob\$P.Att.2nd.0out.[i]\*(1-prob\$P.Safe.2nd.[i]),prob\$P.Out.[i],0,0,0,0,0, prob\$P.SF.[i],0,0,prob\$P.Out.[i]- prob\$P.SF.[i],0,0,0,0,

0,0,0,0,prob\$P.1Out.[i]+prob\$P.1B.[i]\*prob\$P.Att.2nd.0out[i]\*(1-prob\$P.Safe.2nd.[i]),0,0,0, 0,prob\$P.SF.[i],0,0,0,prob\$P.1Out.[i]- prob\$P.SF.[i],0,0,

0,prob\$P.1B.[i]\*prob\$P.Att.2nd.0out.[i]\*(1-prob\$P.Safe.2nd.[i]),prob\$P.SF.[i],0,0,0,prob\$P.Out.[i] - prob\$P.SF.[i],0,

0,0,0,0,prob\$P.SF.[i]+prob\$P.1B.[i]\*prob\$P.Att.2nd.0out.[i]\*(1-prob\$P.Safe.2nd.[i]),0,0,prob\$P.1 Out.[i]- prob\$P.SF.[i]),

nrow=8, ncol=8, byrow=TRUE)

# creating B2 matrix: trans from 1 out to 2 outs B2= matrix(data=c(prob\$P.Out.[i],0,0,0,0,0,0,0, 0,prob\$P.1Out.[i],0,0,0,0,0,0,

0,prob\$P.1B.[i]\*prob\$P.Att.2nd.1out.[i]\*(1-prob\$P.Safe.2nd.[i]),prob\$P.Out.[i],0,0,0,0,0, prob\$P.SF.[i],0,0,prob\$P.Out.[i]- prob\$P.SF.[i],0,0,0,0,

0,0,0,0,prob\$P.1Out.[i]+prob\$P.1B.[i]\*prob\$P.Att.2nd.1out[i]\*(1-prob\$P.Safe.2nd.[i]),0,0,0, 0,prob\$P.SF.[i],0,0,0,prob\$P.1Out.[i]- prob\$P.SF.[i],0,0,

0,prob\$P.1B.[i]\*prob\$P.Att.2nd.1out.[i]\*(1-prob\$P.Safe.2nd.[i]),prob\$P.SF.[i],0,0,0,prob\$P.Out.[i] - prob\$P.SF.[i],0,

```
0,0,0,0,prob$P.SF.[i]+prob$P.1B.[i]*prob$P.Att.2nd.1out.[i]*(1-prob$P.Safe.2nd.[i]),0,0,prob$P.1
Out.[i]- prob$P.SF.[i]),
                nrow=8, ncol=8, byrow=TRUE)
         # creating C2 matrix: trans from 0 outs to 2 outs
          C2= matrix(data=c(0,0,0,0,0,0,0,0,
                     prob$P.DP.[i],0,0,0,0,0,0,0,
                     0,0,0,0,0,0,0,0,
                     0,0,0,0,0,0,0,0,
                     0,0,0,prob$P.DP.[i],0,0,0,0,
                     prob$P.DP.[i],0,0,0,0,0,0,0,
                     0,0,0,0,0,0,0,0,
                     0,0,0,prob$P.DP.[i],0,0,0,0),
                nrow=8, ncol=8, byrow=TRUE)
         # absorbing states
          D1= matrix(0, nrow=8, ncol=1)
          D2= matrix(data=c(0,prob$P.DP.[i],0,0,prob$P.DP.[i],prob$P.DP.[i],0,prob$P.DP.[i]),
nrow=8, ncol=1)
          D3= matrix(c(prob$P.Out.[i],
                  prob$P.Out.[i],
                  prob$P.Out.[i]+prob$P.1B.[i]*prob$P.Att.2nd.2out[i]*(1-prob$P.Safe.2nd.[i]),
                  prob$P.Out.[i],
                  prob$P.Out.[i]+prob$P.1B.[i]*prob$P.Att.2nd.2out[i]*(1-prob$P.Safe.2nd.[i]),
                  prob$P.Out.[i],
                  prob$P.Out.[i]+prob$P.1B.[i]*prob$P.Att.2nd.2out[i]*(1-prob$P.Safe.2nd.[i]),
                  prob$P.Out.[i]+prob$P.1B.[i]*prob$P.Att.2nd.2out[i]*(1-prob$P.Safe.2nd.[i])),
                nrow=8, ncol=1)
          D4= matrix(1, nrow=1, ncol=1)abs0= matrix(c(0,0,0,0,0,0,0,0), nrow=1, ncol=8, byrow=TRUE)
          abs1= matrix(c(0,0,0,0,0,0,0,0), nrow=1, ncol=8, byrow=TRUE)
          abs2= matrix(c(0,0,0,0,0,0,0,0), nrow=1, ncol=8, byrow=TRUE)
         # zero matrices
         zero= matrix(0, nrow=8, ncol=8)
         # creating overall transisition matrix by combining above matrices
         trans=
matrix(c(rbind(A0,zero,zero,abs0),rbind(B1,A1,zero,abs1),rbind(C2,B2,A2,abs2),
rbind(D1,D2,D3,D4)),nrow=25, ncol=25,
                  dimnames= list(c("(0,0)","(1,0)","(2,0)","(3,0)","(12,0)","(13,0)","(23,0)",
```
"(123,0)","(0,1)","(1,1)","(2,1)","(3,1)","(12,1)","(13,1)","(23,1)","(123,1)",

"(0,2)","(1,2)","(2,2)","(3,2)","(12,2)","(13,2)","(23,2)","(123,2)","(x,3)"),c("(0,0)","(1,0)","(2,0)","(3,0 )","(12,0)","(13,0)","(23,0)",

"(123,0)","(0,1)","(1,1)","(2,1)","(3,1)","(12,1)","(13,1)","(23,1)","(123,1)",

"(0,2)","(1,2)","(2,2)","(3,2)","(12,2)","(13,2)","(23,2)","(123,2)","(x,3)")))

R1=matrix(c(0,0,0,1\*prob\$P.HR.[i],0, 0,0,2\*prob\$P.HR.[i],1\*prob\$P.3B.[i],0,

0,0,2\*prob\$P.HR.[i],1\*(prob\$P.2B.[i]+prob\$P.1B.[i]\*prob\$P.Att.2nd.0out.[i]\*prob\$P.Safe.2nd.[i]), 0,

0,0,2\*prob\$P.HR.[i],1\*(prob\$P.3B.[i]+prob\$P.2B.[i]+prob\$P.1B.[i]+prob\$P.E.[i]+prob\$P.SF.[i]),0,

0,3\*prob\$P.HR.[i],2\*prob\$P.3B.[i],1\*(prob\$P.2B.[i]+prob\$P.1B.[i]\*prob\$P.Att.2nd.0out.[i]\*prob\$P .Safe.2nd.[i]),0,

0,3\*prob\$P.HR.[i],2\*prob\$P.3B.[i],1\*(prob\$P.1B.[i]+prob\$P.E.[i]+prob\$P.SF.[i]),0,

0,3\*prob\$P.HR.[i],2\*(prob\$P.2B.[i]+prob\$P.1B.[i]\*prob\$P.Att.2nd.0out.[i]\*prob\$P.Safe.2nd.[i]),1\* (prob\$P.1B.[i]\*prob\$P.Att.2nd.0out.[i]\*(1-prob\$P.Safe.2nd.[i])+prob\$P.1B.[i]\*(1-prob\$P.Att.2nd.0 out.[i])+prob\$P.E.[i]+prob\$P.SF.[i]),0,

4\*prob\$P.HR.[i],3\*prob\$P.3B.[i],2\*(prob\$P.2B.[i]+prob\$P.1B.[i]\*prob\$P.Att.2nd.0out.[i]\*prob\$P.S afe.2nd.[i]),

1\*(prob\$P.BB.HBP.[i]+prob\$P.1B.[i]\*prob\$P.Att.2nd.0out.[i]\*(1-prob\$P.Safe.2nd.[i])+prob\$P.1B. [i]\*(1-prob\$P.Att.2nd.0out.[i])+prob\$P.E.[i]+prob\$P.SF.[i]),0), ncol=5,byrow=TRUE)

> R2=matrix(c(0,0,0,1\*prob\$P.HR.[i],0, 0,0,2\*prob\$P.HR.[i],1\*prob\$P.3B.[i],0,

0,0,2\*prob\$P.HR.[i],1\*(prob\$P.2B.[i]+prob\$P.1B.[i]\*prob\$P.Att.2nd.1out.[i]\*prob\$P.Safe.2nd.[i]),  $0<sub>1</sub>$ 

0,0,2\*prob\$P.HR.[i],1\*(prob\$P.3B.[i]+prob\$P.2B.[i]+prob\$P.1B.[i]+prob\$P.E.[i]+prob\$P.SF.[i]),0,

0,3\*prob\$P.HR.[i],2\*prob\$P.3B.[i],1\*(prob\$P.2B.[i]+prob\$P.1B.[i]\*prob\$P.Att.2nd.1out.[i]\*prob\$P .Safe.2nd.[i]),0,

0,3\*prob\$P.HR.[i],2\*prob\$P.3B.[i],1\*(prob\$P.1B.[i]+prob\$P.E.[i]+prob\$P.SF.[i]),0,

0,3\*prob\$P.HR.[i],2\*(prob\$P.2B.[i]+prob\$P.1B.[i]\*prob\$P.Att.2nd.1out.[i]\*prob\$P.Safe.2nd.[i]),1\* (prob\$P.1B.[i]\*prob\$P.Att.2nd.1out.[i]\*(1-prob\$P.Safe.2nd.[i])+prob\$P.1B.[i]\*(1-prob\$P.Att.2nd.1 out.[i])+prob\$P.E.[i]+prob\$P.SF.[i]),0,

4\*prob\$P.HR.[i],3\*prob\$P.3B.[i],2\*(prob\$P.2B.[i]+prob\$P.1B.[i]\*prob\$P.Att.2nd.1out.[i]\*prob\$P.S afe.2nd.[i]),

1\*(prob\$P.BB.HBP.[i]+prob\$P.1B.[i]\*prob\$P.Att.2nd.1out.[i]\*(1-prob\$P.Safe.2nd.[i])+prob\$P.1B. [i]\*(1-prob\$P.Att.2nd.1out.[i])+prob\$P.E.[i]+prob\$P.SF.[i]),0),

ncol=5,byrow=TRUE)

R3=matrix(c(0,0,0,1\*prob\$P.HR.[i],0, 0,0,2\*prob\$P.HR.[i],1\*prob\$P.3B.[i],0,

0,0,2\*prob\$P.HR.[i],1\*(prob\$P.2B.[i]+prob\$P.1B.[i]\*prob\$P.Att.2nd.2out.[i]\*prob\$P.Safe.2nd.[i]), 0,

0,0,2\*prob\$P.HR.[i],1\*(prob\$P.3B.[i]+prob\$P.2B.[i]+prob\$P.1B.[i]+prob\$P.E.[i]),0,

0,3\*prob\$P.HR.[i],2\*prob\$P.3B.[i],1\*(prob\$P.2B.[i]+prob\$P.1B.[i]\*prob\$P.Att.2nd.2out.[i]\*prob\$P .Safe.2nd.[i]),0,

0,3\*prob\$P.HR.[i],2\*prob\$P.3B.[i],1\*(prob\$P.1B.[i]+prob\$P.E.[i]),0,

0,3\*prob\$P.HR.[i],2\*(prob\$P.2B.[i]+prob\$P.1B.[i]\*prob\$P.Att.2nd.2out.[i]\*prob\$P.Safe.2nd.[i]),1\* (prob\$P.1B.[i]\*prob\$P.Att.2nd.2out.[i]\*(1-prob\$P.Safe.2nd.[i])+prob\$P.1B.[i]\*(1-prob\$P.Att.2nd.2 out.[i])+prob\$P.E.[i]),0,

4\*prob\$P.HR.[i],3\*prob\$P.3B.[i],2\*(prob\$P.2B.[i]+prob\$P.1B.[i]\*prob\$P.Att.2nd.2out.[i]\*prob\$P.S afe.2nd.[i]),

1\*(prob\$P.BB.HBP.[i]+prob\$P.1B.[i]\*prob\$P.Att.2nd.2out.[i]\*(1-prob\$P.Safe.2nd.[i])+prob\$P.1B.  $[i]^*(1-prob$P.Att.2nd.2out.[i])+prob$P.E.[i]),0),$ 

ncol=5,byrow=TRUE)

```
Rscore= matrix(rbind(R1,R2,R3),nrow=24,ncol=5)
          eruns=matrix(rowSums(Rscore), nrow=24, dimnames=
list(c("(0,0)","(1,0)","(2,0)","(3,0)","(12,0)","(13,0)","(23,0)","(123,0)","(0,1)","(1,1)","(2,1)","(3,1)","(
12,1)","(13,1)","(23,1)","(123,1)","(0,2)","(1,2)","(2,2)","(3,2)","(12,2)","(13,2)","(23,2)","(123,2)"),c(
"Exp Runs for Half-Inn")))
```
list(trans,eruns) } # End of trans function

```
# Expected runs matrix function team 1
        Mat.Exp = function(data)require(plotrix)
         color2D.matplot(data, show.values=3, axes=FALSE, xlab=paste0(input$player1,"
Expected Runs"), ylab="Base(s) Occupied")
         axis(side=2, at=7.5:0.5, labels=c("None","1","2","3","12","13","23","123"), las=1)
         axis(side=3, at=0.5:2.5, labels=c("0","1","2"))
         mtext(text="", side=2, line=2, cex.lab=1)
```

```
mtext(text="Outs", side=3, line=2, cex.lab=1)
        }
        # Expected runs matrix function team 2
         Mat.Exp.Runs = function(data)require(plotrix)
          color2D.matplot(data, show.values=3, axes=FALSE, xlab=paste0(input$player2,"
Expected Runs"), ylab="Base(s) Occupied")
          axis(side=2, at=7.5:0.5, labels=c("None","1","2","3","12","13","23","123"), las=1)
          axis(side=3, at=0.5:2.5, labels=c("0","1","2"))
          mtext(text="", side=2, line=2, cex.lab=1)
          mtext(text="Outs", side=3, line=2, cex.lab=1)
        }
        output$plot1 <- renderPlot({
          prob.batting1=prob.batting(get(input$team1))
          nplayers.batting1 = nrow(prob.batting1)
          trans.store.batting1=array(NaN,c(25,25,nplayers.batting1),dimnames=
list(c("(0,0)","(1,0)","(2,0)","(3,0)","(12,0)","(13,0)","(23,0)","(123,0)","(0,1)","(1,1)","(2,1)","(3,1)","(
12,1)","(13,1)","(23,1)","(123,1)","(0,2)","(1,2)","(2,2)","(3,2)","(12,2)","(13,2)","(23,2)","(123,2)","(
x,3)"),c("(0,0)","(1,0)","(2,0)","(3,0)","(12,0)","(13,0)","(23,0)","(123,0)","(0,1)","(1,1)","(2,1)","(3,1)"
,"(12,1)","(13,1)","(23,1)","(123,1)","(0,2)","(1,2)","(2,2)","(3,2)","(12,2)","(13,2)","(23,2)","(123,2)",
"({x},3)"))R.store.batting1=array(NaN,c(24,5,nplayers.batting1))
          Exp.runs.store.batting1=matrix(NaN,nrow=24,ncol=nplayers.batting1)
          # player by player expected runs calculation
          for (i in 1: nplayers.batting1){
           temp.batting=trans.batting(prob.batting1,i)
           temp.trans.batting=temp.batting[[1]]
           temp.eruns.batting=temp.batting[[2]]
           # creating E: rowsums(E)= expected number of batters at each starting state for the
inning
           I = diag(24)Q=temp.trans.batting[-25,-25]
           E=solve(I-Q)
           # Expected Runs for rest of inning at starting state: mult by 9 for full game
           Exp.Runs= E%*%temp.eruns.batting
           Nine.inn=Exp.Runs*9
           Nine.inn
           trans.store.batting1[,,i]=temp.trans.batting
           R.store.batting1[,,i]=temp.eruns.batting
           Exp.runs.store.batting1[,i]=Nine.inn
          }
```

```
compare.batting1=cbind(get(input$team1)[,c(1,4)],Exp.runs.store.batting1[1,],
get(input$team1)$R/162, get(input$team1)$R)
          compare.batting1$Exp.runs.162.batting= Exp.runs.store.batting1[1,]*162
          compare.batting1$Percent.change=
round(((compare.batting1$Exp.runs.162.batting-get(input$team1)$R)/compare.batting1$Exp.run
s.162.batting)*100, 3)
          #matching player index from team data to input name
          index1=which(get(input$team1)$Name==input$player1)
player1.eruns=matrix(cbind(Exp.runs.store.batting1[,index1]/9),nrow=8,ncol=3,dimnames=list(c(
"0","1","2","3","12","13","23","123"),c("0 OUTS","1 OUT","2 OUTS")))
          Mat.Exp(player1.eruns)
        })
        output$plot2 <- renderPlot({
          prob.batting2=prob.batting(get(input$team2))
          nplayers.batting2 = nrow(prob.batting2)
          trans.store.batting2=array(NaN,c(25,25,nplayers.batting2),dimnames=
list(c("(0,0)","(1,0)","(2,0)","(3,0)","(12,0)","(13,0)","(23,0)","(123,0)","(0,1)","(1,1)","(2,1)","(3,1)","(
12,1)","(13,1)","(23,1)","(123,1)","(0,2)","(1,2)","(2,2)","(3,2)","(12,2)","(13,2)","(23,2)","(123,2)","(
x,3)"),c("(0,0)","(1,0)","(2,0)","(3,0)","(12,0)","(13,0)","(23,0)","(123,0)","(0,1)","(1,1)","(2,1)","(3,1)"
,"(12,1)","(13,1)","(23,1)","(123,1)","(0,2)","(1,2)","(2,2)","(3,2)","(12,2)","(13,2)","(23,2)","(123,2)",
"({x},3)"))R.store.batting2=array(NaN,c(24,5,nplayers.batting2))
          Exp.runs.store.batting2=matrix(NaN,nrow=24,ncol=nplayers.batting2)
          # player by player expected runs calculation
          for (i in 1: nplayers.batting2){
           temp.batting=trans.batting(prob.batting2,i)
           temp.trans.batting=temp.batting[[1]]
           temp.eruns.batting=temp.batting[[2]]
           # creating E: rowsums(E)= expected number of batters at each starting state for the
inning
           I = diag(24)Q=temp.trans.batting[-25,-25]
           E=solve(I-Q)
           # Expected Runs for rest of inning at starting state: mult by 9 for full game
           Exp.Runs= E%*%temp.eruns.batting
           Nine.inn=Exp.Runs*9
           Nine.inn
           trans.store.batting2[,,i]=temp.trans.batting
           R.store.batting2[,,i]=temp.eruns.batting
```

```
Exp.runs.store.batting2[,i]=Nine.inn
```

```
compare.batting2=cbind(get(input$team2)[,c(1,4)],Exp.runs.store.batting2[1,],
get(input$team2)$R/162, get(input$team2)$R)
          compare.batting2$Exp.runs.162.batting= Exp.runs.store.batting2[1,]*162
         compare.batting2$Percent.change=
round(((compare.batting2$Exp.runs.162.batting-get(input$team2)$R)/compare.batting2$Exp.run
s.162.batting)*100, 3)
          #matching player index from team data to input name
          index2=which(get(input$team2)$Name==input$player2)
player2.eruns=matrix(cbind(Exp.runs.store.batting2[,index2]/9),nrow=8,ncol=3,dimnames=list(c(
"0","1","2","3","12","13","23","123"),c("0 OUTS","1 OUT","2 OUTS")))
         Mat.Exp.Runs(player2.eruns)
        })
        output$plot3 <- renderPlot({
          prob.batting1=prob.batting(get(input$team1))
          nplayers.batting1 = nrow(prob.batting1)
          trans.store.batting1=array(NaN,c(25,25,nplayers.batting1),dimnames=
list(c("(0,0)","(1,0)","(2,0)","(3,0)","(12,0)","(13,0)","(23,0)","(123,0)","(0,1)","(1,1)","(2,1)","(3,1)","(
12,1)","(13,1)","(23,1)","(123,1)","(0,2)","(1,2)","(2,2)","(3,2)","(12,2)","(13,2)","(23,2)","(123,2)","(
x,3)"),c("(0,0)","(1,0)","(2,0)","(3,0)","(12,0)","(13,0)","(23,0)","(123,0)","(0,1)","(1,1)","(2,1)","(3,1)"
,"(12,1)","(13,1)","(23,1)","(123,1)","(0,2)","(1,2)","(2,2)","(3,2)","(12,2)","(13,2)","(23,2)","(123,2)",
"({x},3)"))R.store.batting1=array(NaN,c(24,5,nplayers.batting1))
          Exp.runs.store.batting1=matrix(NaN,nrow=24,ncol=nplayers.batting1)
          for (i in 1: nplayers.batting1){
           temp.batting=trans.batting(prob.batting1,i)
           temp.trans.batting=temp.batting[[1]]
           temp.eruns.batting=temp.batting[[2]]
           # creating E: rowsums(E)= expected number of batters at each starting state for the
inning
           I = diag(24)Q=temp.trans.batting[-25,-25]
           E=solve(I-Q)
           # Expected Runs for rest of inning at starting state: mult by 9 for full game
           Exp.Runs= E%*%temp.eruns.batting
           Nine.inn=Exp.Runs*9
           Nine.inn
           trans.store.batting1[,,i]=temp.trans.batting
```
}

```
R.store.batting1[,,i]=temp.eruns.batting
          Exp.runs.store.batting1[,i]=Nine.inn
         }
         compare.batting1=cbind(get(input$team1)[,c(1,4)],Exp.runs.store.batting1[1,],
get(input$team1)$R/162, get(input$team1)$R)
         compare.batting1$Exp.runs.162.batting= Exp.runs.store.batting1[1,]*162
         compare.batting1$Percent.change=
round(((compare.batting1$Exp.runs.162.batting-get(input$team1)$R)/compare.batting1$Exp.run
s.162.batting)*100, 3)
         #matching player index from team data to input name
```

```
index1=which(get(input$team1)$Name==input$player1)
```

```
player1.eruns=matrix(cbind(Exp.runs.store.batting1[,index1]/9),nrow=8,ncol=3,dimnames=list(c(
"0","1","2","3","12","13","23","123"),c("0 OUTS","1 OUT","2 OUTS")))
```

```
p1.eruns=as.vector(player1.eruns)
```

```
prob.batting2=prob.batting(get(input$team2))
          nplayers.batting2 = nrow(prob.batting2)
          trans.store.batting2=array(NaN,c(25,25,nplayers.batting2),dimnames=
list(c("(0,0)","(1,0)","(2,0)","(3,0)","(12,0)","(13,0)","(23,0)","(123,0)","(0,1)","(1,1)","(2,1)","(3,1)","(
12,1)","(13,1)","(23,1)","(123,1)","(0,2)","(1,2)","(2,2)","(3,2)","(12,2)","(13,2)","(23,2)","(123,2)","(
```

```
x,3)"),c("(0,0)","(1,0)","(2,0)","(3,0)","(12,0)","(13,0)","(23,0)","(123,0)","(0,1)","(1,1)","(2,1)","(3,1)"
,"(12,1)","(13,1)","(23,1)","(123,1)","(0,2)","(1,2)","(2,2)","(3,2)","(12,2)","(13,2)","(23,2)","(123,2)",
"({x},3)"))
```
R.store.batting2=array(NaN,c(24,5,nplayers.batting2)) Exp.runs.store.batting2=matrix(NaN,nrow=24,ncol=nplayers.batting2)

for (i in 1: nplayers.batting2){ temp.batting=trans.batting(prob.batting2,i) temp.trans.batting=temp.batting[[1]] temp.eruns.batting=temp.batting[[2]]

# creating E: rowsums(E)= expected number of batters at each starting state for the

#### inning

 $I = diag(24)$ Q=temp.trans.batting[-25,-25] E=solve(I-Q)

# Expected Runs for rest of inning at starting state: mult by 9 for full game Exp.Runs= E%\*%temp.eruns.batting Nine.inn=Exp.Runs\*9 Nine.inn

```
trans.store.batting2[,,i]=temp.trans.batting
           R.store.batting2[,,i]=temp.eruns.batting
           Exp.runs.store.batting2[,i]=Nine.inn
         }
          compare.batting2=cbind(get(input$team2)[,c(1,4)],Exp.runs.store.batting2[1,],
get(input$team2)$R/162, get(input$team2)$R)
          compare.batting2$Exp.runs.162.batting= Exp.runs.store.batting2[1,]*162
          compare.batting2$Percent.change=
round(((compare.batting2$Exp.runs.162.batting-get(input$team2)$R)/compare.batting2$Exp.run
s.162.batting)*100, 3)
          #matching player index from team data to input name
          index2=which(get(input$team2)$Name==input$player2)
player2.eruns=matrix(cbind(Exp.runs.store.batting2[,index2]/9),nrow=8,ncol=3,dimnames=list(c(
"0","1","2","3","12","13","23","123"),c("0 OUTS","1 OUT","2 OUTS")))
          p2.eruns=as.vector(player2.eruns)
          #creating expected runs plot
          plot(c(1,24),c(min(p1.eruns,p2.eruns),max(p1.eruns,p2.eruns)),xaxt="n",
type="n",xlab="Base State",ylab="Expected Runs",las=3,main="Expected Runs for each Base
State")
          lines(p1.eruns,col="red")
          lines(p2.eruns,col="blue")
lablist.x=as.vector(c("(0,0)","(1,0)","(2,0)","(3,0)","(12,0)","(13,0)","(23,0)","(123,0)","(0,1)","(1,1)",
"(2,1)","(3,1)","(12,1)","(13,1)","(23,1)","(123,1)","(0,2)","(1,2)","(2,2)","(3,2)","(12,2)","(13,2)","(23,
2)","(123,2)"))
          axis(1, at=1:24, labels=F)text(x = seq(.6, 23.6, by=1), par("usr")[3]-.15, labels = lablist.x, srt = 85, pos =1, xpd =
T)
legend("topright",c(input$player1,input$player2),lty=c(1,1),lwd=c(2.5,2.5),col=c("red","blue"))
        })
        output$plot4 <- renderPlot({
          prob.batting1=prob.batting(get(input$team1))
          nplayers.batting1 = nrow(prob.batting1)
          trans.store.batting1=array(NaN,c(25,25,nplayers.batting1),dimnames=
list(c("(0,0)","(1,0)","(2,0)","(3,0)","(12,0)","(13,0)","(23,0)","(123,0)","(0,1)","(1,1)","(2,1)","(3,1)","(
12,1)","(13,1)","(23,1)","(123,1)","(0,2)","(1,2)","(2,2)","(3,2)","(12,2)","(13,2)","(23,2)","(123,2)","(
```
x,3)"),c("(0,0)","(1,0)","(2,0)","(3,0)","(12,0)","(13,0)","(23,0)","(123,0)","(0,1)","(1,1)","(2,1)","(3,1)"

,"(12,1)","(13,1)","(23,1)","(123,1)","(0,2)","(1,2)","(2,2)","(3,2)","(12,2)","(13,2)","(23,2)","(123,2)",  $"({x},3)"))$ 

> R.store.batting1=array(NaN,c(24,5,nplayers.batting1)) Exp.runs.store.batting1=matrix(NaN,nrow=24,ncol=nplayers.batting1)

for (i in 1: nplayers.batting1){ temp.batting=trans.batting(prob.batting1,i) temp.trans.batting=temp.batting[[1]] temp.eruns.batting=temp.batting[[2]]

# creating E: rowsums(E)= expected number of batters at each starting state for the

inning

 $I = diag(24)$ Q=temp.trans.batting[-25,-25] E=solve(I-Q)

# Expected Runs for rest of inning at starting state: mult by 9 for full game Exp.Runs= E%\*%temp.eruns.batting Nine.inn=Exp.Runs\*9 Nine.inn

trans.store.batting1[,,i]=temp.trans.batting R.store.batting1[,,i]=temp.eruns.batting Exp.runs.store.batting1[,i]=Nine.inn

```
}
```
compare.batting1=cbind(get(input\$team1)[,c(1,4)],Exp.runs.store.batting1[1,], get(input\$team1)\$R/162, get(input\$team1)\$R) compare.batting1\$Exp.runs.162.batting= Exp.runs.store.batting1[1,]\*162 compare.batting1\$Percent.change= round(((compare.batting1\$Exp.runs.162.batting-get(input\$team1)\$R)/compare.batting1\$Exp.run s.162.batting)\*100, 3)

> #matching player index from team data to input name index1=which(get(input\$team1)\$Name==input\$player1)

player1.eruns=matrix(cbind(Exp.runs.store.batting1[,index1]/9),nrow=8,ncol=3,dimnames=list(c( "0","1","2","3","12","13","23","123"),c("0 OUTS","1 OUT","2 OUTS"))) p1.eruns=as.vector(player1.eruns)

prob.batting2=prob.batting(get(input\$team2)) nplayers.batting2 = nrow(prob.batting2) trans.store.batting2=array(NaN,c(25,25,nplayers.batting2),dimnames= list(c("(0,0)","(1,0)","(2,0)","(3,0)","(12,0)","(13,0)","(23,0)","(123,0)","(0,1)","(1,1)","(2,1)","(3,1)","(

12,1)","(13,1)","(23,1)","(123,1)","(0,2)","(1,2)","(2,2)","(3,2)","(12,2)","(13,2)","(23,2)","(123,2)","( x,3)"),c("(0,0)","(1,0)","(2,0)","(3,0)","(12,0)","(13,0)","(23,0)","(123,0)","(0,1)","(1,1)","(2,1)","(3,1)" ,"(12,1)","(13,1)","(23,1)","(123,1)","(0,2)","(1,2)","(2,2)","(3,2)","(12,2)","(13,2)","(23,2)","(123,2)",  $"({x,3})")$ ) R.store.batting2=array(NaN,c(24,5,nplayers.batting2)) Exp.runs.store.batting2=matrix(NaN,nrow=24,ncol=nplayers.batting2)

for (i in 1: nplayers.batting2){ temp.batting=trans.batting(prob.batting2,i) temp.trans.batting=temp.batting[[1]] temp.eruns.batting=temp.batting[[2]]

# creating E: rowsums(E)= expected number of batters at each starting state for the

inning

 $I = diag(24)$ Q=temp.trans.batting[-25,-25] E=solve(I-Q)

# Expected Runs for rest of inning at starting state: mult by 9 for full game Exp.Runs= E%\*%temp.eruns.batting Nine.inn=Exp.Runs\*9 Nine.inn

trans.store.batting2[,,i]=temp.trans.batting R.store.batting2[,,i]=temp.eruns.batting Exp.runs.store.batting2[,i]=Nine.inn

## }

compare.batting2=cbind(get(input\$team2)[,c(1,4)],Exp.runs.store.batting2[1,], get(input\$team2)\$R/162, get(input\$team2)\$R) compare.batting2\$Exp.runs.162.batting= Exp.runs.store.batting2[1,]\*162 compare.batting2\$Percent.change= round(((compare.batting2\$Exp.runs.162.batting-get(input\$team2)\$R)/compare.batting2\$Exp.run s.162.batting)\*100, 3)

> #matching player index from team data to input name index2=which(get(input\$team2)\$Name==input\$player2)

```
player2.eruns=matrix(cbind(Exp.runs.store.batting2[,index2]/9),nrow=8,ncol=3,dimnames=list(c(
"0","1","2","3","12","13","23","123"),c("0 OUTS","1 OUT","2 OUTS")))
         p2.eruns=as.vector(player2.eruns)
```
#creating the difference in each base state between players diff=NULL for(i in 1:24){ diff[i]=p1.eruns[i]-p2.eruns[i]

}

```
#creating expected runs plot
          plot(c(1,9.25),c(min(diff),max(diff)),xaxt="n", type="n",xlab="Base
State",ylab="Difference in Expected Runs",las=3,main=c("Difference in Expected Runs for each
Base State", "(if positive then first player has higher expected runs for that state)"))
          abline(h=0,v=0,col="gray60")
          lines(diff[1:8],col="red")
          lines(diff[9:16],col="blue")
          lines(diff[17:24],col="green")
          axis(1, at=1:8,labels=c(0,1,2,3,12,13,23,123))
          legend("topright",c("0 Outs","1 Out","2
Outs"),lty=c(1,1),lwd=c(2.5,2.5),col=c("red","blue","green"))
        })
       }
       shinyApp(ui=ui, server=server)
```
# **R/Shiny Pitching Code**

```
setwd("C:\\Users\\srodri40\\Desktop\\")
```

```
if (!require("shiny")) install.packages("shiny")
if (!require("xtable")) install.packages("xtable")
if (!require("ggplot2")) install.packages("ggplot2")
if (!require("plotrix")) install.packages("plotrix")
library(shiny)
library(ggplot2)
library(xtable)
library(plotrix)
```

```
#Reading in teams, data name is selection name
data3=read.csv("ALL_PITCHERS_2016.csv",header=T,as.is=T)[7:29]
data2=read.csv("ALL_PITCHERS_2016.csv",header=T,as.is=T)[4:5]
data1=read.csv("ALL_PITCHERS_2016.csv",header=T,as.is=T)[2]
```

```
data=cbind(data1,data2,data3)
length(data)
#selecting all pitchers with more than 3 innings pitched
data= data[data$IP \ge=3,]
```

```
#Reading in teams, data name is selection name
Arizona Diamondbacks=na.omit(data[data$Tm=="ARI",])
Atlanta Braves=na.omit(data[data$Tm=="ATL",])
Baltimore Orioles=na.omit(data[data$Tm=="BAL",])
Boston Red Sox=na.omit(data[data$Tm=="BOS",])
Chicago_Cubs=na.omit(data[data$Tm=="CHC",])
Chicago White Sox=na.omit(data[data$Tm=="CHW",])
Cincinnati Reds=na.omit(data[data$Tm=="CIN",])
Cleveland Indians=na.omit(data[data$Tm=="CLE",])
Colorado Rockies=na.omit(data[data$Tm=="COL",])
Detroit_Tigers=na.omit(data[data$Tm=="DET",])
Houston Astros=na.omit(data[data$Tm=="HOU",])
Kansas City Royals=na.omit(data[data$Tm=="KCR",])
Los Angeles Angels of Anaheim=na.omit(data[data$Tm=="LAA",])
Los Angeles Dodgers=na.omit(data[data$Tm=="LAD",])
Miami Marlins=na.omit(data[data$Tm=="MIA",])
Milwaukee Brewers=na.omit(data[data$Tm=="MIL",])
Minnesota Twins=na.omit(data[data$Tm=="MIN",])
New York Mets=na.omit(data[data$Tm=="NYM",])
New York Yankees=na.omit(data[data$Tm=="NYY",])
Oakland Athletics=na.omit(data[data$Tm=="OAK",])
Philadelphia Phillies=na.omit(data[data$Tm=="PHI",])
Pittsburgh_Pirates=na.omit(data[data$Tm=="PIT",])
San Diego Padres=na.omit(data[data$Tm=="SDP",])
```
San Francisco Giants=na.omit(data[data\$Tm=="SFG",]) Seattle\_Mariners=na.omit(data[data\$Tm=="SEA",]) St Louis Cardinals=na.omit(data[data\$Tm=="STL",]) Tampa Bay Rays=na.omit(data[data\$Tm=="TBR",]) Texas\_Rangers=na.omit(data[data\$Tm=="TEX",]) Toronto Blue Jays=na.omit(data[data\$Tm=="TOR",]) Washington\_Nationals=na.omit(data[data\$Tm=="WSN",])

ui = bootstrapPage(

titlePanel("MLB Player Pitching 2016"),sidebarPanel( selectInput('team1', 'Teams:',

c('Arizona\_Diamondbacks','Atlanta\_Braves','Baltimore\_Orioles','Boston\_Red\_Sox','Chicago\_Cu bs','Chicago\_White\_Sox','Cincinnati\_Reds','Cleveland\_Indians','Colorado\_Rockies','Detroit\_Tige rs','Houston Astros','Kansas City Royals','Los Angeles Angels of Anaheim','Los Angeles D odgers','Miami\_Marlins','Milwaukee\_Brewers','Minnesota\_Twins','New\_York\_Mets','New\_York\_ Yankees','Oakland Athletics','Philadelphia Phillies','Pittsburgh Pirates','San Diego Padres','Sa n Francisco Giants','Seattle\_Mariners','St\_Louis\_Cardinals','Tampa\_Bay\_Rays','Texas\_Ranger s','Toronto\_Blue\_Jays','Washington\_Nationals'),selected='Arizona\_Diamondbacks'),

selectInput('player1', 'First player:', 'Jake Barrett'),

selectInput('team2', 'Teams:',

c('Arizona\_Diamondbacks','Atlanta\_Braves','Baltimore\_Orioles','Boston\_Red\_Sox','Chicago\_Cu bs','Chicago\_White\_Sox','Cincinnati\_Reds','Cleveland\_Indians','Colorado\_Rockies','Detroit\_Tige rs','Houston Astros','Kansas City Royals','Los Angeles Angels of Anaheim','Los Angeles D odgers','Miami\_Marlins','Milwaukee\_Brewers','Minnesota\_Twins','New\_York\_Mets','New\_York\_ Yankees','Oakland\_Athletics','Philadelphia\_Phillies','Pittsburgh\_Pirates','San\_Diego\_Padres','Sa n Francisco Giants','Seattle Mariners','St Louis Cardinals','Tampa Bay Rays','Texas Ranger s','Toronto Blue Jays','Washington Nationals'),selected='Atlanta Braves'),

selectInput('player2', 'Second player:', 'Dario Alvarez\*'),

h5("A \* at the end of a players name means they pitch left-handed"),

h5("A # at the end of a players name means they are a switch pitcher"),

h5("Neither means they pitch right-handed")),

mainPanel(splitLayout(cellWidths = c("50%", "50%"), plotOutput("plot1"), plotOutput("plot2")),

fluidRow(column(12,plotOutput("plot3"))),fluidRow(column(12,plotOutput("plot4"))))

 $\lambda$ 

server = function(input, output, session){

#updates player selection based on team choice

observeEvent(input\$team1,{

updateSelectInput(session, "player1",choices=as.character(get(input\$team1)[,1]))

})

observeEvent(input\$team2,{

updateSelectInput(session, "player2",choices=as.character(get(input\$team2)[,1]))

```
})
```

```
prob.pitching= function(data){
         data$P.BB.HBP.= (data$BB+ data$HBP)/data$PA
        data$P.1B.= (data$H- data$X2B-data$X3B- data$HR)/data$PA
        data$P.2B.= data$X2B/data$PA
        data$P.3B.= data$X3B/data$PA
        data$P.HR.= data$HR/data$PA
         data$P.DP.= data$GDP/data$PA
        data$P.E.= (data$AB-data$SO)*(1-0.984)/data$PA
         data$P.Out.=
1-(data$P.BB.HBP.+data$P.1B.+data$P.2B.+data$P.3B.+data$P.HR.+data$P.E.)
         data$P.1Out.= data$P.Out.-data$P.DP.
        data$P.SF.= data$SF/data$PA
        # Extrabase is the probability of advancing from 2nd base to home on a single
        data$P.Att.2nd.0out. = 0.4673
         data$P.Att.2nd.1out. = 0.5927
         data$P.Att.2nd.2out. = 0.9079
         data$P.Safe.2nd.= 0.96
         prob= data[, c(1,27:40)]
        return(prob)
       }
```
# End of prob function

# trans function to compute the transition matrix and expected runs matrix trans.pitching= function(prob,i){

 $A0=$ 

matrix(data=c(prob\$P.HR.[i],prob\$P.BB.HBP.[i]+prob\$P.1B.[i]+prob\$P.E.[i],prob\$P.2B.[i],prob\$ P.3B.[i],0,0,0,0,

prob\$P.HR.[i],0,0,prob\$P.3B.[i],prob\$P.BB.HBP.[i]+prob\$P.1B.[i]+prob\$P.E.[i],0,prob\$P.2B.[i],0,

prob\$P.HR.[i],prob\$P.1B.[i]\*prob\$P.Att.2nd.0out.[i]\*prob\$P.Safe.2nd.[i],prob\$P.2B.[i],prob\$P.3B .[i],prob\$P.BB.HBP.[i],prob\$P.1B.[i]\*(1-prob\$P.Att.2nd.0out.[i]) +prob\$P.E.[i],0,0,

prob\$P.HR.[i],prob\$P.1B.[i]+prob\$P.E.[i],prob\$P.2B.[i],prob\$P.3B.[i],0,prob\$P.BB.HBP.[i],0,0,

prob\$P.HR.[i],0,0,prob\$P.3B.[i],prob\$P.1B.[i]\*prob\$P.Att.2nd.0out.[i]\*prob\$P.Safe.2nd.[i],0,prob \$P.2B.[i],prob\$P.BB.HBP.[i]+prob\$P.1B.[i]\*(1-prob\$P.Att.2nd.0out. [i])+prob\$P.E.[i],

prob\$P.HR.[i],0,0,prob\$P.3B.[i],prob\$P.1B.[i]+prob\$P.E.[i],0,prob\$P.2B.[i],prob\$P.BB.HBP.[i],

prob\$P.HR.[i],prob\$P.1B.[i]\*prob\$P.Att.2nd.0out.[i]\*prob\$P.Safe.2nd.[i],prob\$P.2B.[i],prob\$P.3B .[i],0,prob\$P.1B.[i]\*(1-prob\$P.Att.2nd.0out.[i])+prob\$P.E.[i],0,prob \$P.BB.HBP.[i],

prob\$P.HR.[i],0,0,prob\$P.3B.[i],prob\$P.1B.[i]\*prob\$P.Att.2nd.0out.[i]\*prob\$P.Safe.2nd.[i],0,prob \$P.2B.[i],prob\$P.BB.HBP.[i]+prob\$P.1B.[i]\*(1-prob\$P.Att.2nd.0out.

[i])+prob\$P.E.[i]),

nrow=8, ncol=8, byrow=TRUE)

 $A1=$ 

matrix(data=c(prob\$P.HR.[i],prob\$P.BB.HBP.[i]+prob\$P.1B.[i]+prob\$P.E.[i],prob\$P.2B.[i],prob\$ P.3B.[i],0,0,0,0,

prob\$P.HR.[i],0,0,prob\$P.3B.[i],prob\$P.BB.HBP.[i]+prob\$P.1B.[i]+prob\$P.E.[i],0,prob\$P.2B.[i],0,

prob\$P.HR.[i],prob\$P.1B.[i]\*prob\$P.Att.2nd.1out.[i]\*prob\$P.Safe.2nd.[i],prob\$P.2B.[i],prob\$P.3B .[i],prob\$P.BB.HBP.[i],prob\$P.1B.[i]\*(1-prob\$P.Att.2nd.1out.[i]) +prob\$P.E.[i],0,0,

prob\$P.HR.[i],prob\$P.1B.[i]+prob\$P.E.[i],prob\$P.2B.[i],prob\$P.3B.[i],0,prob\$P.BB.HBP.[i],0,0,

prob\$P.HR.[i],0,0,prob\$P.3B.[i],prob\$P.1B.[i]\*prob\$P.Att.2nd.1out.[i]\*prob\$P.Safe.2nd.[i],0,prob \$P.2B.[i],prob\$P.BB.HBP.[i]+prob\$P.1B.[i]\*(1-prob\$P.Att.2nd.1out.  $[i]$ )+prob $$P.E.[i]$ ,

prob\$P.HR.[i],0,0,prob\$P.3B.[i],prob\$P.1B.[i]+prob\$P.E.[i],0,prob\$P.2B.[i],prob\$P.BB.HBP.[i],

prob\$P.HR.[i],prob\$P.1B.[i]\*prob\$P.Att.2nd.1out.[i]\*prob\$P.Safe.2nd.[i],prob\$P.2B.[i],prob\$P.3B .[i],0,prob\$P.1B.[i]\*(1-prob\$P.Att.2nd.1out.[i])+prob\$P.E.[i],0,prob \$P.BB.HBP.[i],

prob\$P.HR.[i],0,0,prob\$P.3B.[i],prob\$P.1B.[i]\*prob\$P.Att.2nd.1out.[i]\*prob\$P.Safe.2nd.[i],0,prob \$P.2B.[i],prob\$P.BB.HBP.[i]+prob\$P.1B.[i]\*(1-prob\$P.Att.2nd.1out.

[i])+prob\$P.E.[i]),

nrow=8, ncol=8, byrow=TRUE)

#### $A2=$

matrix(data=c(prob\$P.HR.[i],prob\$P.BB.HBP.[i]+prob\$P.1B.[i]+prob\$P.E.[i],prob\$P.2B.[i],prob\$ P.3B.[i],0,0,0,0,

prob\$P.HR.[i],0,0,prob\$P.3B.[i],prob\$P.BB.HBP.[i]+prob\$P.1B.[i]+prob\$P.E.[i],0,prob\$P.2B.[i],0,

prob\$P.HR.[i],prob\$P.1B.[i]\*prob\$P.Att.2nd.2out.[i]\*prob\$P.Safe.2nd.[i],prob\$P.2B.[i],prob\$P.3B

.[i],prob\$P.BB.HBP.[i],prob\$P.1B.[i]\*(1-prob\$P.Att.2nd.2out.[i]) +prob\$P.E.[i],0,0, prob\$P.HR.[i],prob\$P.1B.[i]+prob\$P.E.[i],prob\$P.2B.[i],prob\$P.3B.[i],0,prob\$P.BB.HBP.[i],0,0, prob\$P.HR.[i],0,0,prob\$P.3B.[i],prob\$P.1B.[i]\*prob\$P.Att.2nd.2out.[i]\*prob\$P.Safe.2nd.[i],0,prob \$P.2B.[i],prob\$P.BB.HBP.[i]+prob\$P.1B.[i]\*(1-prob\$P.Att.2nd.2out. [i])+prob\$P.E.[i], prob\$P.HR.[i],0,0,prob\$P.3B.[i],prob\$P.1B.[i]+prob\$P.E.[i],0,prob\$P.2B.[i],prob\$P.BB.HBP.[i], prob\$P.HR.[i],prob\$P.1B.[i]\*prob\$P.Att.2nd.2out.[i]\*prob\$P.Safe.2nd.[i],prob\$P.2B.[i],prob\$P.3B .[i],0,prob\$P.1B.[i]\*(1-prob\$P.Att.2nd.2out.[i])+prob\$P.E.[i],0,prob \$P.BB.HBP.[i], prob\$P.HR.[i],0,0,prob\$P.3B.[i],prob\$P.1B.[i]\*prob\$P.Att.2nd.2out.[i]\*prob\$P.Safe.2nd.[i],0,prob \$P.2B.[i],prob\$P.BB.HBP.[i]+prob\$P.1B.[i]\*(1-prob\$P.Att.2nd.2out.

[i])+prob\$P.E.[i]),

```
nrow=8, ncol=8, byrow=TRUE)
```
# creating B1 matrix: trans from 0 outs to 1 out B1= matrix(data=c(prob\$P.Out.[i],0,0,0,0,0,0,0, 0,prob\$P.1Out.[i],0,0,0,0,0,0,

0,prob\$P.1B.[i]\*prob\$P.Att.2nd.0out.[i]\*(1-prob\$P.Safe.2nd.[i]),prob\$P.Out.[i],0,0,0,0,0, prob\$P.SF.[i],0,0,prob\$P.Out.[i]- prob\$P.SF.[i],0,0,0,0,

0,0,0,0,prob\$P.1Out.[i]+prob\$P.1B.[i]\*prob\$P.Att.2nd.0out[i]\*(1-prob\$P.Safe.2nd.[i]),0,0,0, 0,prob\$P.SF.[i],0,0,0,prob\$P.1Out.[i]- prob\$P.SF.[i],0,0,

0,prob\$P.1B.[i]\*prob\$P.Att.2nd.0out.[i]\*(1-prob\$P.Safe.2nd.[i]),prob\$P.SF.[i],0,0,0,prob\$P.Out.[i] - prob\$P.SF.[i],0,

0,0,0,0,prob\$P.SF.[i]+prob\$P.1B.[i]\*prob\$P.Att.2nd.0out.[i]\*(1-prob\$P.Safe.2nd.[i]),0,0,prob\$P.1 Out.[i]- prob\$P.SF.[i]),

nrow=8, ncol=8, byrow=TRUE)

# creating B2 matrix: trans from 1 out to 2 outs B2= matrix(data=c(prob\$P.Out.[i],0,0,0,0,0,0,0, 0,prob\$P.1Out.[i],0,0,0,0,0,0,

0,prob\$P.1B.[i]\*prob\$P.Att.2nd.1out.[i]\*(1-prob\$P.Safe.2nd.[i]),prob\$P.Out.[i],0,0,0,0,0, prob\$P.SF.[i],0,0,prob\$P.Out.[i]- prob\$P.SF.[i],0,0,0,0,

0,0,0,0,prob\$P.1Out.[i]+prob\$P.1B.[i]\*prob\$P.Att.2nd.1out[i]\*(1-prob\$P.Safe.2nd.[i]),0,0,0, 0,prob\$P.SF.[i],0,0,0,prob\$P.1Out.[i]- prob\$P.SF.[i],0,0,

0,prob\$P.1B.[i]\*prob\$P.Att.2nd.1out.[i]\*(1-prob\$P.Safe.2nd.[i]),prob\$P.SF.[i],0,0,0,prob\$P.Out.[i] - prob\$P.SF.[i],0,

```
0,0,0,0,prob$P.SF.[i]+prob$P.1B.[i]*prob$P.Att.2nd.1out.[i]*(1-prob$P.Safe.2nd.[i]),0,0,prob$P.1
Out.[i]- prob$P.SF.[i]),
                nrow=8, ncol=8, byrow=TRUE)
         # creating C2 matrix: trans from 0 outs to 2 outs
          C2= matrix(data=c(0,0,0,0,0,0,0,0,
                     prob$P.DP.[i],0,0,0,0,0,0,0,
                     0,0,0,0,0,0,0,0,
                     0,0,0,0,0,0,0,0,
                     0,0,0,prob$P.DP.[i],0,0,0,0,
                     prob$P.DP.[i],0,0,0,0,0,0,0,
                     0,0,0,0,0,0,0,0,
                     0,0,0,prob$P.DP.[i],0,0,0,0),
                nrow=8, ncol=8, byrow=TRUE)
         # absorbing states
          D1= matrix(0, nrow=8, ncol=1)
          D2= matrix(data=c(0,prob$P.DP.[i],0,0,prob$P.DP.[i],prob$P.DP.[i],0,prob$P.DP.[i]),
nrow=8, ncol=1)
          D3= matrix(c(prob$P.Out.[i],
                  prob$P.Out.[i],
                  prob$P.Out.[i]+prob$P.1B.[i]*prob$P.Att.2nd.2out[i]*(1-prob$P.Safe.2nd.[i]),
                  prob$P.Out.[i],
                  prob$P.Out.[i]+prob$P.1B.[i]*prob$P.Att.2nd.2out[i]*(1-prob$P.Safe.2nd.[i]),
                  prob$P.Out.[i],
                  prob$P.Out.[i]+prob$P.1B.[i]*prob$P.Att.2nd.2out[i]*(1-prob$P.Safe.2nd.[i]),
                  prob$P.Out.[i]+prob$P.1B.[i]*prob$P.Att.2nd.2out[i]*(1-prob$P.Safe.2nd.[i])),
                nrow=8, ncol=1)
          D4= matrix(1, nrow=1, ncol=1)abs0= matrix(c(0,0,0,0,0,0,0,0), nrow=1, ncol=8, byrow=TRUE)
          abs1= matrix(c(0,0,0,0,0,0,0,0), nrow=1, ncol=8, byrow=TRUE)
          abs2= matrix(c(0,0,0,0,0,0,0,0), nrow=1, ncol=8, byrow=TRUE)
         # zero matrices
         zero= matrix(0, nrow=8, ncol=8)
         # creating overall transisition matrix by combining above matrices
         trans=
matrix(c(rbind(A0,zero,zero,abs0),rbind(B1,A1,zero,abs1),rbind(C2,B2,A2,abs2),
rbind(D1,D2,D3,D4)),nrow=25, ncol=25,
                  dimnames= list(c("(0,0)","(1,0)","(2,0)","(3,0)","(12,0)","(13,0)","(23,0)",
```
"(123,0)","(0,1)","(1,1)","(2,1)","(3,1)","(12,1)","(13,1)","(23,1)","(123,1)",

"(0,2)","(1,2)","(2,2)","(3,2)","(12,2)","(13,2)","(23,2)","(123,2)","(x,3)"),c("(0,0)","(1,0)","(2,0)","(3,0 )","(12,0)","(13,0)","(23,0)",

"(123,0)","(0,1)","(1,1)","(2,1)","(3,1)","(12,1)","(13,1)","(23,1)","(123,1)",

"(0,2)","(1,2)","(2,2)","(3,2)","(12,2)","(13,2)","(23,2)","(123,2)","(x,3)")))

 $R1 = matrix(c(0,0,0,1*prob$P.HR.[i],0,$ 0,0,2\*prob\$P.HR.[i],1\*prob\$P.3B.[i],0,

0,0,2\*prob\$P.HR.[i],1\*(prob\$P.2B.[i]+prob\$P.1B.[i]\*prob\$P.Att.2nd.0out.[i]\*prob\$P.Safe.2nd.[i]), 0,

0,0,2\*prob\$P.HR.[i],1\*(prob\$P.3B.[i]+prob\$P.2B.[i]+prob\$P.1B.[i]+prob\$P.E.[i]+prob\$P.SF.[i]),0,

0,3\*prob\$P.HR.[i],2\*prob\$P.3B.[i],1\*(prob\$P.2B.[i]+prob\$P.1B.[i]\*prob\$P.Att.2nd.0out.[i]\*prob\$P .Safe.2nd.[i]),0,

0,3\*prob\$P.HR.[i],2\*prob\$P.3B.[i],1\*(prob\$P.1B.[i]+prob\$P.E.[i]+prob\$P.SF.[i]),0,

0,3\*prob\$P.HR.[i],2\*(prob\$P.2B.[i]+prob\$P.1B.[i]\*prob\$P.Att.2nd.0out.[i]\*prob\$P.Safe.2nd.[i]),1\* (prob\$P.1B.[i]\*prob\$P.Att.2nd.0out.[i]\*(1-prob\$P.Safe.2nd.[i])+prob\$P.1B.[i]\*(1-prob\$P.Att.2nd.0 out.[i])+prob\$P.E.[i]+prob\$P.SF.[i]),0,

4\*prob\$P.HR.[i],3\*prob\$P.3B.[i],2\*(prob\$P.2B.[i]+prob\$P.1B.[i]\*prob\$P.Att.2nd.0out.[i]\*prob\$P.S afe.2nd.[i]),

1\*(prob\$P.BB.HBP.[i]+prob\$P.1B.[i]\*prob\$P.Att.2nd.0out.[i]\*(1-prob\$P.Safe.2nd.[i])+prob\$P.1B. [i]\*(1-prob\$P.Att.2nd.0out.[i])+prob\$P.E.[i]+prob\$P.SF.[i]),0), ncol=5,byrow=TRUE)

> R2=matrix(c(0,0,0,1\*prob\$P.HR.[i],0, 0,0,2\*prob\$P.HR.[i],1\*prob\$P.3B.[i],0,

0,0,2\*prob\$P.HR.[i],1\*(prob\$P.2B.[i]+prob\$P.1B.[i]\*prob\$P.Att.2nd.1out.[i]\*prob\$P.Safe.2nd.[i]),  $0<sub>1</sub>$ 

0,0,2\*prob\$P.HR.[i],1\*(prob\$P.3B.[i]+prob\$P.2B.[i]+prob\$P.1B.[i]+prob\$P.E.[i]+prob\$P.SF.[i]),0,

0,3\*prob\$P.HR.[i],2\*prob\$P.3B.[i],1\*(prob\$P.2B.[i]+prob\$P.1B.[i]\*prob\$P.Att.2nd.1out.[i]\*prob\$P .Safe.2nd.[i]),0,

0,3\*prob\$P.HR.[i],2\*prob\$P.3B.[i],1\*(prob\$P.1B.[i]+prob\$P.E.[i]+prob\$P.SF.[i]),0,

0,3\*prob\$P.HR.[i],2\*(prob\$P.2B.[i]+prob\$P.1B.[i]\*prob\$P.Att.2nd.1out.[i]\*prob\$P.Safe.2nd.[i]),1\* (prob\$P.1B.[i]\*prob\$P.Att.2nd.1out.[i]\*(1-prob\$P.Safe.2nd.[i])+prob\$P.1B.[i]\*(1-prob\$P.Att.2nd.1 out.[i])+prob\$P.E.[i]+prob\$P.SF.[i]),0,

4\*prob\$P.HR.[i],3\*prob\$P.3B.[i],2\*(prob\$P.2B.[i]+prob\$P.1B.[i]\*prob\$P.Att.2nd.1out.[i]\*prob\$P.S afe.2nd.[i]),

1\*(prob\$P.BB.HBP.[i]+prob\$P.1B.[i]\*prob\$P.Att.2nd.1out.[i]\*(1-prob\$P.Safe.2nd.[i])+prob\$P.1B. [i]\*(1-prob\$P.Att.2nd.1out.[i])+prob\$P.E.[i]+prob\$P.SF.[i]),0),

ncol=5,byrow=TRUE)

R3=matrix(c(0,0,0,1\*prob\$P.HR.[i],0, 0,0,2\*prob\$P.HR.[i],1\*prob\$P.3B.[i],0,

0,0,2\*prob\$P.HR.[i],1\*(prob\$P.2B.[i]+prob\$P.1B.[i]\*prob\$P.Att.2nd.2out.[i]\*prob\$P.Safe.2nd.[i]), 0,

0,0,2\*prob\$P.HR.[i],1\*(prob\$P.3B.[i]+prob\$P.2B.[i]+prob\$P.1B.[i]+prob\$P.E.[i]),0,

0,3\*prob\$P.HR.[i],2\*prob\$P.3B.[i],1\*(prob\$P.2B.[i]+prob\$P.1B.[i]\*prob\$P.Att.2nd.2out.[i]\*prob\$P .Safe.2nd.[i]),0,

0,3\*prob\$P.HR.[i],2\*prob\$P.3B.[i],1\*(prob\$P.1B.[i]+prob\$P.E.[i]),0,

0,3\*prob\$P.HR.[i],2\*(prob\$P.2B.[i]+prob\$P.1B.[i]\*prob\$P.Att.2nd.2out.[i]\*prob\$P.Safe.2nd.[i]),1\* (prob\$P.1B.[i]\*prob\$P.Att.2nd.2out.[i]\*(1-prob\$P.Safe.2nd.[i])+prob\$P.1B.[i]\*(1-prob\$P.Att.2nd.2 out.[i])+prob\$P.E.[i]),0,

4\*prob\$P.HR.[i],3\*prob\$P.3B.[i],2\*(prob\$P.2B.[i]+prob\$P.1B.[i]\*prob\$P.Att.2nd.2out.[i]\*prob\$P.S afe.2nd.[i]),

1\*(prob\$P.BB.HBP.[i]+prob\$P.1B.[i]\*prob\$P.Att.2nd.2out.[i]\*(1-prob\$P.Safe.2nd.[i])+prob\$P.1B.  $[i]$ <sup>\*</sup>(1-prob\$P.Att.2nd.2out. $[i]$ )+prob\$P.E. $[i]$ ),0),

ncol=5,byrow=TRUE)

```
Rscore= matrix(rbind(R1,R2,R3),nrow=24,ncol=5)
          eruns=matrix(rowSums(Rscore), nrow=24, dimnames=
list(c("(0,0)","(1,0)","(2,0)","(3,0)","(12,0)","(13,0)","(23,0)","(123,0)","(0,1)","(1,1)","(2,1)","(3,1)","(
12,1)","(13,1)","(23,1)","(123,1)","(0,2)","(1,2)","(2,2)","(3,2)","(12,2)","(13,2)","(23,2)","(123,2)"),c(
"Exp Runs for Half-Inn")))
```
list(trans,eruns) } # End of trans function

```
# Expected runs matrix function team 1
        Mat.Exp = function(data)require(plotrix)
         color2D.matplot(data, show.values=3, axes=FALSE, xlab=paste0(input$player1,"
Expected Runs Allowed"), ylab="Base(s) Occupied")
         axis(side=2, at=7.5:0.5, labels=c("None","1","2","3","12","13","23","123"), las=1)
         axis(side=3, at=0.5:2.5, labels=c("0","1","2"))
         mtext(text="", side=2, line=2, cex.lab=1)
```

```
mtext(text="Outs", side=3, line=2, cex.lab=1)
        }
        # Expected runs matrix function team 2
         Mat.Exp.Runs = function(data)require(plotrix)
          color2D.matplot(data, show.values=3, axes=FALSE, xlab=paste0(input$player2,"
Expected Runs Allowed"), ylab="Base(s) Occupied")
          axis(side=2, at=7.5:0.5, labels=c("None","1","2","3","12","13","23","123"), las=1)
          axis(side=3, at=0.5:2.5, labels=c("0","1","2"))
          mtext(text="", side=2, line=2, cex.lab=1)
          mtext(text="Outs", side=3, line=2, cex.lab=1)
        }
        output$plot1 <- renderPlot({
          prob.pitching1=prob.pitching(get(input$team1))
          nplayers.pitching1 = nrow(prob.pitching1)
          trans.store.pitching1=array(NaN,c(25,25,nplayers.pitching1),dimnames=
list(c("(0,0)","(1,0)","(2,0)","(3,0)","(12,0)","(13,0)","(23,0)","(123,0)","(0,1)","(1,1)","(2,1)","(3,1)","(
12,1)","(13,1)","(23,1)","(123,1)","(0,2)","(1,2)","(2,2)","(3,2)","(12,2)","(13,2)","(23,2)","(123,2)","(
x,3)"),c("(0,0)","(1,0)","(2,0)","(3,0)","(12,0)","(13,0)","(23,0)","(123,0)","(0,1)","(1,1)","(2,1)","(3,1)"
,"(12,1)","(13,1)","(23,1)","(123,1)","(0,2)","(1,2)","(2,2)","(3,2)","(12,2)","(13,2)","(23,2)","(123,2)",
"({x},3)"))R.store.pitching1=array(NaN,c(24,5,nplayers.pitching1))
          Exp.runs.store.pitching1=matrix(NaN,nrow=24,ncol=nplayers.pitching1)
          # player by player expected runs calculation
          for (i in 1: nplayers.pitching1){
           temp.pitching=trans.pitching(prob.pitching1,i)
           temp.trans.pitching=temp.pitching[[1]]
           temp.eruns.pitching=temp.pitching[[2]]
           # creating E: rowsums(E)= expected number of batters at each starting state for the
inning
           I = diag(24)Q=temp.trans.pitching[-25,-25]
           E=solve(I-Q)
           # Expected Runs for rest of inning at starting state: mult by 9 for full game
           Exp.Runs= E%*%temp.eruns.pitching
           Nine.inn=Exp.Runs*9
           Nine.inn
           trans.store.pitching1[,,i]=temp.trans.pitching
           R.store.pitching1[,,i]=temp.eruns.pitching
           Exp.runs.store.pitching1[,i]=Nine.inn
         }
```

```
compare.pitching1=cbind(get(input$team1)[,c(1,4)],Exp.runs.store.pitching1[1,],
get(input$team1)$R/162, get(input$team1)$R)
          compare.pitching1$Exp.runs.162.pitching= Exp.runs.store.pitching1[1,]*162
          compare.pitching1$Percent.change=
round(((compare.pitching1$Exp.runs.162.pitching-get(input$team1)$R)/compare.pitching1$Exp.
runs.162.pitching)*100, 3)
          #matching player index from team data to input name
          index1=which(get(input$team1)$Name==input$player1)
player1.eruns=matrix(cbind(Exp.runs.store.pitching1[,index1]/9),nrow=8,ncol=3,dimnames=list(c
("0","1","2","3","12","13","23","123"),c("0 OUTS","1 OUT","2 OUTS")))
          Mat.Exp(player1.eruns)
        })
        output$plot2 <- renderPlot({
          prob.pitching2=prob.pitching(get(input$team2))
          nplayers.pitching2 = nrow(prob.pitching2)
          trans.store.pitching2=array(NaN,c(25,25,nplayers.pitching2),dimnames=
list(c("(0,0)","(1,0)","(2,0)","(3,0)","(12,0)","(13,0)","(23,0)","(123,0)","(0,1)","(1,1)","(2,1)","(3,1)","(
12,1)","(13,1)","(23,1)","(123,1)","(0,2)","(1,2)","(2,2)","(3,2)","(12,2)","(13,2)","(23,2)","(123,2)","(
x,3)"),c("(0,0)","(1,0)","(2,0)","(3,0)","(12,0)","(13,0)","(23,0)","(123,0)","(0,1)","(1,1)","(2,1)","(3,1)"
,"(12,1)","(13,1)","(23,1)","(123,1)","(0,2)","(1,2)","(2,2)","(3,2)","(12,2)","(13,2)","(23,2)","(123,2)",
"({x},3)"))R.store.pitching2=array(NaN,c(24,5,nplayers.pitching2))
          Exp.runs.store.pitching2=matrix(NaN,nrow=24,ncol=nplayers.pitching2)
          # player by player expected runs calculation
          for (i in 1: nplayers.pitching2){
           temp.pitching=trans.pitching(prob.pitching2,i)
           temp.trans.pitching=temp.pitching[[1]]
           temp.eruns.pitching=temp.pitching[[2]]
           # creating E: rowsums(E)= expected number of batters at each starting state for the
inning
           I = diag(24)Q=temp.trans.pitching[-25,-25]
```
E=solve(I-Q)

# Expected Runs for rest of inning at starting state: mult by 9 for full game Exp.Runs= E%\*%temp.eruns.pitching Nine.inn=Exp.Runs\*9 Nine.inn

trans.store.pitching2[,,i]=temp.trans.pitching R.store.pitching2[,,i]=temp.eruns.pitching Exp.runs.store.pitching2[,i]=Nine.inn

}

```
compare.pitching2=cbind(get(input$team2)[,c(1,4)],Exp.runs.store.pitching2[1,],
get(input$team2)$R/162, get(input$team2)$R)
```
compare.pitching2\$Exp.runs.162.pitching= Exp.runs.store.pitching2[1,]\*162 compare.pitching2\$Percent.change=

round(((compare.pitching2\$Exp.runs.162.pitching-get(input\$team2)\$R)/compare.pitching2\$Exp. runs.162.pitching)\*100, 3)

> #matching player index from team data to input name index2=which(get(input\$team2)\$Name==input\$player2)

```
player2.eruns=matrix(cbind(Exp.runs.store.pitching2[,index2]/9),nrow=8,ncol=3,dimnames=list(c
("0","1","2","3","12","13","23","123"),c("0 OUTS","1 OUT","2 OUTS")))
         Mat.Exp.Runs(player2.eruns)
        })
```
output\$plot3 <- renderPlot({

```
prob.pitching1=prob.pitching(get(input$team1))
          nplayers.pitching1 = nrow(prob.pitching1)
          trans.store.pitching1=array(NaN,c(25,25,nplayers.pitching1),dimnames=
list(c("(0,0)","(1,0)","(2,0)","(3,0)","(12,0)","(13,0)","(23,0)","(123,0)","(0,1)","(1,1)","(2,1)","(3,1)","(
12,1)","(13,1)","(23,1)","(123,1)","(0,2)","(1,2)","(2,2)","(3,2)","(12,2)","(13,2)","(23,2)","(123,2)","(
x,3)"),c("(0,0)","(1,0)","(2,0)","(3,0)","(12,0)","(13,0)","(23,0)","(123,0)","(0,1)","(1,1)","(2,1)","(3,1)"
,"(12,1)","(13,1)","(23,1)","(123,1)","(0,2)","(1,2)","(2,2)","(3,2)","(12,2)","(13,2)","(23,2)","(123,2)",
"({x},3)"))
```
R.store.pitching1=array(NaN,c(24,5,nplayers.pitching1)) Exp.runs.store.pitching1=matrix(NaN,nrow=24,ncol=nplayers.pitching1)

for (i in 1: nplayers.pitching1){ temp.pitching=trans.pitching(prob.pitching1,i) temp.trans.pitching=temp.pitching[[1]] temp.eruns.pitching=temp.pitching[[2]]

# creating E: rowsums(E)= expected number of batters at each starting state for the

inning

 $I = diag(24)$ Q=temp.trans.pitching[-25,-25] E=solve(I-Q)

# Expected Runs for rest of inning at starting state: mult by 9 for full game Exp.Runs= E%\*%temp.eruns.pitching Nine.inn=Exp.Runs\*9 Nine.inn

trans.store.pitching1[,,i]=temp.trans.pitching

```
R.store.pitching1[,,i]=temp.eruns.pitching
Exp.runs.store.pitching1[,i]=Nine.inn
```

```
}
```

```
compare.pitching1=cbind(get(input$team1)[,c(1,4)],Exp.runs.store.pitching1[1,],
get(input$team1)$R/162, get(input$team1)$R)
         compare.pitching1$Exp.runs.162.pitching= Exp.runs.store.pitching1[1,]*162
         compare.pitching1$Percent.change=
round(((compare.pitching1$Exp.runs.162.pitching-get(input$team1)$R)/compare.pitching1$Exp.
runs.162.pitching)*100, 3)
```

```
#matching player index from team data to input name
index1=which(get(input$team1)$Name==input$player1)
```

```
player1.eruns=matrix(cbind(Exp.runs.store.pitching1[,index1]/9),nrow=8,ncol=3,dimnames=list(c
("0","1","2","3","12","13","23","123"),c("0 OUTS","1 OUT","2 OUTS")))
         p1.eruns=as.vector(player1.eruns)
```
prob.pitching2=prob.pitching(get(input\$team2)) nplayers.pitching2 = nrow(prob.pitching2) trans.store.pitching2=array(NaN,c(25,25,nplayers.pitching2),dimnames= list(c("(0,0)","(1,0)","(2,0)","(3,0)","(12,0)","(13,0)","(23,0)","(123,0)","(0,1)","(1,1)","(2,1)","(3,1)","( 12,1)","(13,1)","(23,1)","(123,1)","(0,2)","(1,2)","(2,2)","(3,2)","(12,2)","(13,2)","(23,2)","(123,2)","( x,3)"),c("(0,0)","(1,0)","(2,0)","(3,0)","(12,0)","(13,0)","(23,0)","(123,0)","(0,1)","(1,1)","(2,1)","(3,1)" ,"(12,1)","(13,1)","(23,1)","(123,1)","(0,2)","(1,2)","(2,2)","(3,2)","(12,2)","(13,2)","(23,2)","(123,2)",  $"({x},3)"))$ 

R.store.pitching2=array(NaN,c(24,5,nplayers.pitching2)) Exp.runs.store.pitching2=matrix(NaN,nrow=24,ncol=nplayers.pitching2)

for (i in 1: nplayers.pitching2){ temp.pitching=trans.pitching(prob.pitching2,i) temp.trans.pitching=temp.pitching[[1]] temp.eruns.pitching=temp.pitching[[2]]

# creating E: rowsums(E)= expected number of batters at each starting state for the

#### inning

 $I = diag(24)$ Q=temp.trans.pitching[-25,-25] E=solve(I-Q)

# Expected Runs for rest of inning at starting state: mult by 9 for full game Exp.Runs= E%\*%temp.eruns.pitching Nine.inn=Exp.Runs\*9 Nine.inn

```
trans.store.pitching2[,,i]=temp.trans.pitching
           R.store.pitching2[,,i]=temp.eruns.pitching
           Exp.runs.store.pitching2[,i]=Nine.inn
         }
          compare.pitching2=cbind(get(input$team2)[,c(1,4)],Exp.runs.store.pitching2[1,],
get(input$team2)$R/162, get(input$team2)$R)
          compare.pitching2$Exp.runs.162.pitching= Exp.runs.store.pitching2[1,]*162
          compare.pitching2$Percent.change=
round(((compare.pitching2$Exp.runs.162.pitching-get(input$team2)$R)/compare.pitching2$Exp.
runs.162.pitching)*100, 3)
          #matching player index from team data to input name
          index2=which(get(input$team2)$Name==input$player2)
player2.eruns=matrix(cbind(Exp.runs.store.pitching2[,index2]/9),nrow=8,ncol=3,dimnames=list(c
("0","1","2","3","12","13","23","123"),c("0 OUTS","1 OUT","2 OUTS")))
          p2.eruns=as.vector(player2.eruns)
          #creating expected runs plot
          plot(c(1,24),c(min(p1.eruns,p2.eruns),max(p1.eruns,p2.eruns)),xaxt="n",
type="n",xlab="Base State",ylab="Expected Runs Allowed",las=3,main="Expected Runs
Allowed for each Base State")
         lines(p1.eruns,col="red")
          lines(p2.eruns,col="blue")
lablist.x=as.vector(c("(0,0)","(1,0)","(2,0)","(3,0)","(12,0)","(13,0)","(23,0)","(123,0)","(0,1)","(1,1)",
"(2,1)","(3,1)","(12,1)","(13,1)","(23,1)","(123,1)","(0,2)","(1,2)","(2,2)","(3,2)","(12,2)","(13,2)","(23,
2)","(123,2)"))
          axis(1, at=1:24, labels=F)text(x = seq(.6, 23.6, by=1), par("usr")[3]-.15, labels = lablist.x, srt = 85, pos =1, xpd =
TRUE)
legend("topright",c(input$player1,input$player2),lty=c(1,1),lwd=c(2.5,2.5),col=c("red","blue"))
        })
        output$plot4 <- renderPlot({
          prob.pitching1=prob.pitching(get(input$team1))
          nplayers.pitching1 = nrow(prob.pitching1)
          trans.store.pitching1=array(NaN,c(25,25,nplayers.pitching1),dimnames=
list(c("(0,0)","(1,0)","(2,0)","(3,0)","(12,0)","(13,0)","(23,0)","(123,0)","(0,1)","(1,1)","(2,1)","(3,1)","(
12,1)","(13,1)","(23,1)","(123,1)","(0,2)","(1,2)","(2,2)","(3,2)","(12,2)","(13,2)","(23,2)","(123,2)","(
```
x,3)"),c("(0,0)","(1,0)","(2,0)","(3,0)","(12,0)","(13,0)","(23,0)","(123,0)","(0,1)","(1,1)","(2,1)","(3,1)"

,"(12,1)","(13,1)","(23,1)","(123,1)","(0,2)","(1,2)","(2,2)","(3,2)","(12,2)","(13,2)","(23,2)","(123,2)",  $"({x},3)"))$ 

> R.store.pitching1=array(NaN,c(24,5,nplayers.pitching1)) Exp.runs.store.pitching1=matrix(NaN,nrow=24,ncol=nplayers.pitching1)

for (i in 1: nplayers.pitching1){ temp.pitching=trans.pitching(prob.pitching1,i) temp.trans.pitching=temp.pitching[[1]] temp.eruns.pitching=temp.pitching[[2]]

# creating E: rowsums(E)= expected number of batters at each starting state for the

#### inning

 $I = diag(24)$ Q=temp.trans.pitching[-25,-25] E=solve(I-Q)

# Expected Runs for rest of inning at starting state: mult by 9 for full game Exp.Runs= E%\*%temp.eruns.pitching Nine.inn=Exp.Runs\*9 Nine.inn

trans.store.pitching1[,,i]=temp.trans.pitching R.store.pitching1[,,i]=temp.eruns.pitching Exp.runs.store.pitching1[,i]=Nine.inn

```
}
```
compare.pitching1=cbind(get(input\$team1)[,c(1,4)],Exp.runs.store.pitching1[1,], get(input\$team1)\$R/162, get(input\$team1)\$R) compare.pitching1\$Exp.runs.162.pitching= Exp.runs.store.pitching1[1,]\*162 compare.pitching1\$Percent.change= round(((compare.pitching1\$Exp.runs.162.pitching-get(input\$team1)\$R)/compare.pitching1\$Exp. runs.162.pitching)\*100, 3)

> #matching player index from team data to input name index1=which(get(input\$team1)\$Name==input\$player1)

player1.eruns=matrix(cbind(Exp.runs.store.pitching1[,index1]/9),nrow=8,ncol=3,dimnames=list(c ("0","1","2","3","12","13","23","123"),c("0 OUTS","1 OUT","2 OUTS"))) p1.eruns=as.vector(player1.eruns)

prob.pitching2=prob.pitching(get(input\$team2)) nplayers.pitching2 = nrow(prob.pitching2) trans.store.pitching2=array(NaN,c(25,25,nplayers.pitching2),dimnames= list(c("(0,0)","(1,0)","(2,0)","(3,0)","(12,0)","(13,0)","(23,0)","(123,0)","(0,1)","(1,1)","(2,1)","(3,1)","(

12,1)","(13,1)","(23,1)","(123,1)","(0,2)","(1,2)","(2,2)","(3,2)","(12,2)","(13,2)","(23,2)","(123,2)","( x,3)"),c("(0,0)","(1,0)","(2,0)","(3,0)","(12,0)","(13,0)","(23,0)","(123,0)","(0,1)","(1,1)","(2,1)","(3,1)" ,"(12,1)","(13,1)","(23,1)","(123,1)","(0,2)","(1,2)","(2,2)","(3,2)","(12,2)","(13,2)","(23,2)","(123,2)",  $"({x,3})")$ ) R.store.pitching2=array(NaN,c(24,5,nplayers.pitching2)) Exp.runs.store.pitching2=matrix(NaN,nrow=24,ncol=nplayers.pitching2) for (i in 1: nplayers.pitching2){ temp.pitching=trans.pitching(prob.pitching2,i) temp.trans.pitching=temp.pitching[[1]] temp.eruns.pitching=temp.pitching[[2]] # creating E: rowsums(E)= expected number of batters at each starting state for the inning  $I = diag(24)$ Q=temp.trans.pitching[-25,-25] E=solve(I-Q) # Expected Runs for rest of inning at starting state: mult by 9 for full game Exp.Runs= E%\*%temp.eruns.pitching Nine.inn=Exp.Runs\*9 Nine.inn trans.store.pitching2[,,i]=temp.trans.pitching R.store.pitching2[,,i]=temp.eruns.pitching Exp.runs.store.pitching2[,i]=Nine.inn

#### }

```
compare.pitching2=cbind(get(input$team2)[,c(1,4)],Exp.runs.store.pitching2[1,],
get(input$team2)$R/162, get(input$team2)$R)
         compare.pitching2$Exp.runs.162.pitching= Exp.runs.store.pitching2[1,]*162
         compare.pitching2$Percent.change=
round(((compare.pitching2$Exp.runs.162.pitching-get(input$team2)$R)/compare.pitching2$Exp.
runs.162.pitching)*100, 3)
```
#matching player index from team data to input name index2=which(get(input\$team2)\$Name==input\$player2)

```
player2.eruns=matrix(cbind(Exp.runs.store.pitching2[,index2]/9),nrow=8,ncol=3,dimnames=list(c
("0","1","2","3","12","13","23","123"),c("0 OUTS","1 OUT","2 OUTS")))
         p2.eruns=as.vector(player2.eruns)
```
#creating the difference in each base state between players diff=NULL for(i in 1:24){ diff[i]=p1.eruns[i]-p2.eruns[i]

```
#creating expected runs plot
          plot(c(1,9.25),c(min(diff),max(diff)),xaxt="n", type="n",xlab="Base
State",ylab="Difference in Expected Runs Allowed",las=3,main=c("Difference in Expected Runs
Allowed for each Base State", "(if positive then first player has higher expected runs allowed for
that state)"))
          abline(h=0,v=0,col="gray60")
          lines(diff[1:8],col="red")
          lines(diff[9:16],col="blue")
          lines(diff[17:24],col="green")
          axis(1, at=1:8,labels=c(0,1,2,3,12,13,23,123))
          legend("topright",c("0 Outs","1 Out","2
Outs"),lty=c(1,1),lwd=c(2.5,2.5),col=c("red","blue","green"))
        })
       }
```

```
shinyApp(ui=ui, server=server)
```